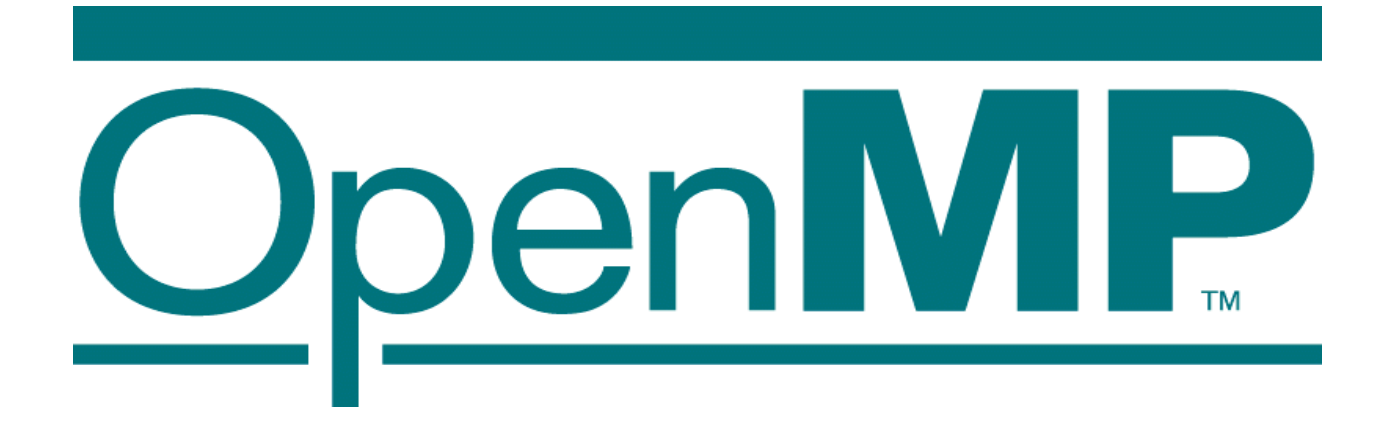

# **Introduction to OpenMP**

**Sami Saarinen**

**Sami.Saarinen@ecmwf.int**

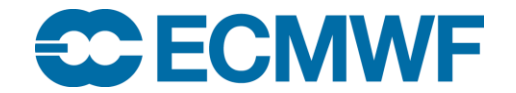

© ECMWF January 26, 2016

#### Acknowledgements

- **Thanks to George Mozdzynski (ECMWF) for providing the original version of OpenMP training material from past few years**
- **Iain Miller & Peter Towers (ECMWF) for providing brand new data for IFS scaling results on Cray XC30**
- **Mikko Byckling (Intel) for an excellent set of OpenMP slides for reference**

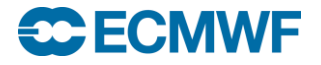

#### Agenda

- **OpenMP at a glance**
- **Matching with available hardware**
- **Processes vs. threads and core affinity**
- **Parallelization strategies with OpenMP**
- **Using OpenMP on ECMWF Cray system**
- **Performance & scalability of OpenMP**
- **Miscellaneous cool stuff**

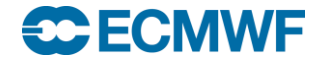

#### Agenda

# **OpenMP at a glance**

- **Matching with available hardware**
- **Processes vs. threads and core affinity**
- **Parallelization strategies with OpenMP**
- **Using OpenMP on ECMWF Cray system**
- **Performance & scalability of OpenMP**
- **Miscellaneous cool stuff**

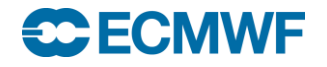

#### What is OpenMP ?

- **OpenMP = Open Multi-processing**
- **An application programming interface (API) that supports multi-platform** *shared memory multiprocessing* **programming**
- **Supported languages : Fortran (F77/F95/F2xxx), C & C++**
- *Very portable* **: supported on most computer platforms, processors architectures (NB: not on GPGPUs → OpenACC) & operating systems (Linux, AIX, Windows, Solaris, HP-UX,…)**
- **Parallelization is accomplished via specific** *compiler directives***, calls to** *library routines* **and** *environment variables*
- **Development of OpenMP standard is managed by a non-profit technology consortium – see more [http://www.openmp.org](http://www.openmp.org/)**
- **OpenMP** *can co-exist* **with Message Passing Interface (MPI)**
	- **A hybrid (or mixed) parallel programming model**
	- **IFS performance & scalability relies on this mixed mode**

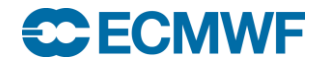

**!\$OMP PARALLEL PRIVATE(JKGLO,ICEND,IBL,IOFF,ZSLBUF1AUX,JFLD,JROF) IF (.NOT.ALLOCATED(ZSLBUF1AUX))ALLOCATE (ZSLBUF1AUX(NPROMA,NFLDSLB1)) !\$OMP DO SCHEDULE(DYNAMIC,1)**

```
DO JKGLO=1,NGPTOT,NPROMA
   ICEND=MIN(NPROMA,NGPTOT-JKGLO+1)
   IBL=(JKGLO-1)/NPROMA+1
   IOFF=JKGLO
   ZSLBUF1AUX(:,:)=_ZERO_
   CALL CPG25(CDCONF(4:4) &
       &,ICEND,JKGLO,NGPBLKS,ZSLBUF1AUX,ZSLBUF2X(1,1,IBL) &
      &,RCORI(IOFF),GM(IOFF),RATATH(IOFF),RATATX(IOFF)&
           ...
      &,GT5(1,MSPT5M,IBL))
! move data from blocked form to latitude (NASLB1) form
   DO JFLD=1,NFLDSLB1
     DO JROF=JKGLO,MIN(JKGLO-1+NPROMA,NGPTOT)
       ZSLBUF1(NSLCORE(JROF),JFLD)=ZSLBUF1AUX(JROF-JKGLO+1,JFLD)
     ENDDO
   ENDDO
 ENDDO
!$OMP END DO
 IF (ALLOCATED(ZSLBUF1AUX)) DEALLOCATE(ZSLBUF1AUX)
!$OMP END PARALLEL
                               ifs/control/gp_model_ad.F90
```
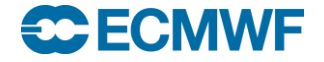

Many parallel regions  $\rightarrow$  course grain parallelism (~avoid)

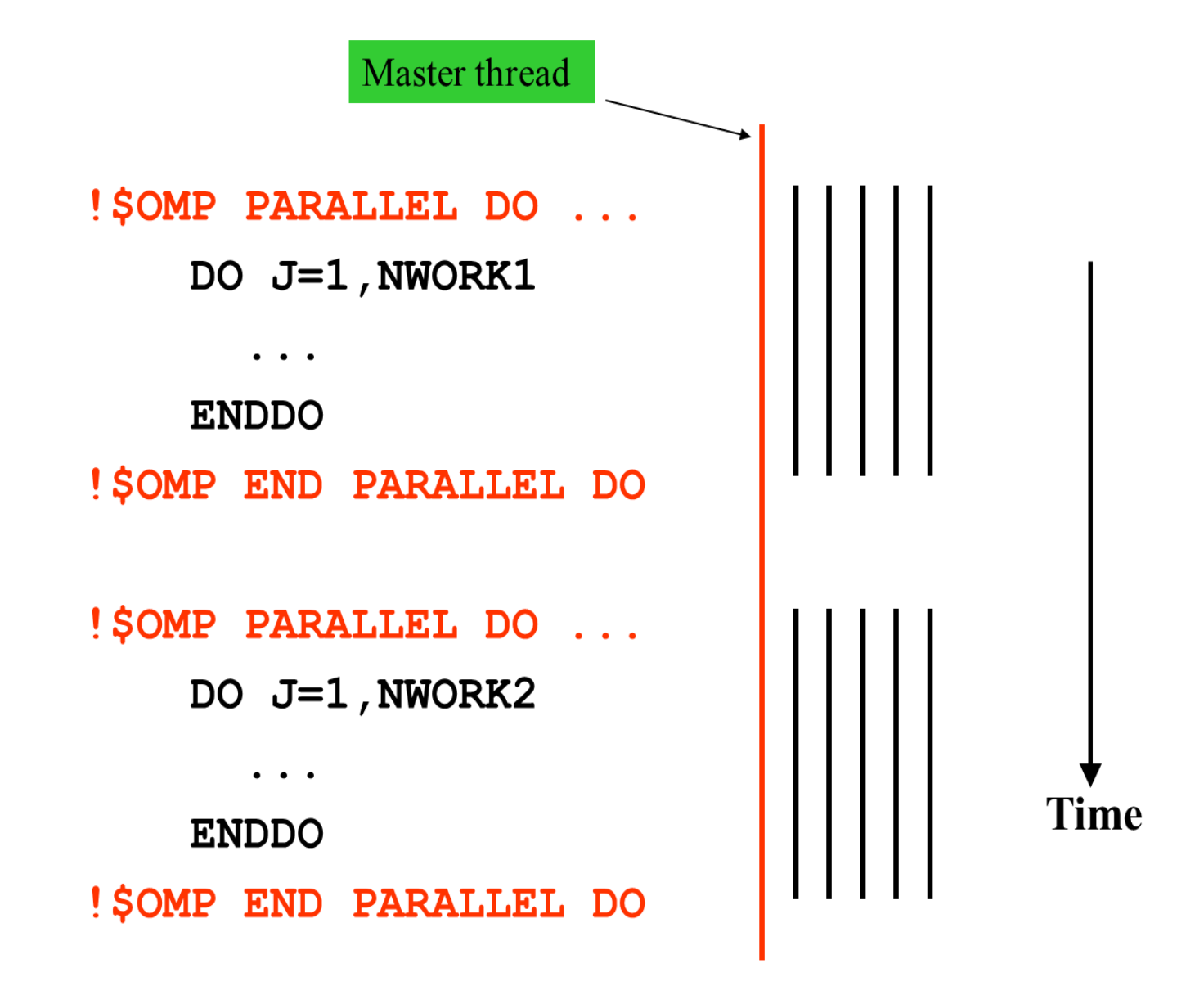

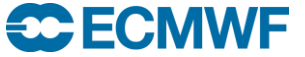

#### Single parallel region  $\rightarrow$  fine grain parallelism (~better)

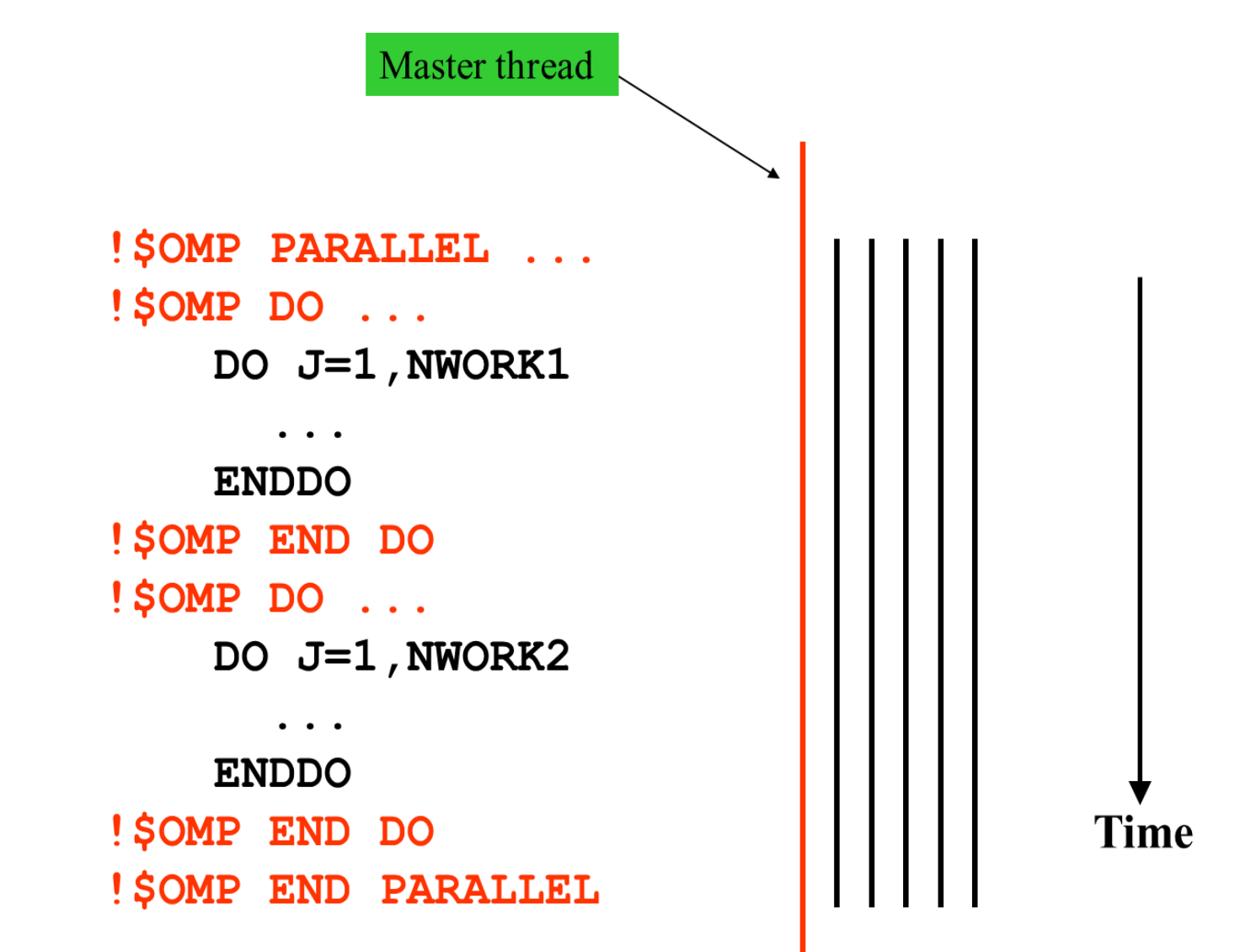

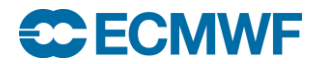

#### Two parallel regions with a single loop in each (BAD !)

```
PROGRAM MPYADD
INTEGER, PARAMETER :: N = 1000000
REAL(8) :: A(N), B(N), C
C = 3.14_8
```

```
!$OMP PARALLEL DO
DO J=1,N
 A(J) = 1B(J) = 2ENDDO
!$OMP END PARALLEL DO
```
**!\$OMP PARALLEL DO DO J=1,N**  $A(J) = A(J) + C * B(J)$ **ENDDO !\$OMP END PARALLEL DO**

**Extra parallel region join & fork here reduces performance**

**END PROGRAM MPYADD**

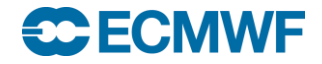

#### One parallel region with two loop-nests (GOOD !)

```
PROGRAM MPYADD
INTEGER, PARAMETER :: N = 1000000
REAL(8) :: A(N), B(N), C
C = 3.14_8
!$OMP PARALLEL
```
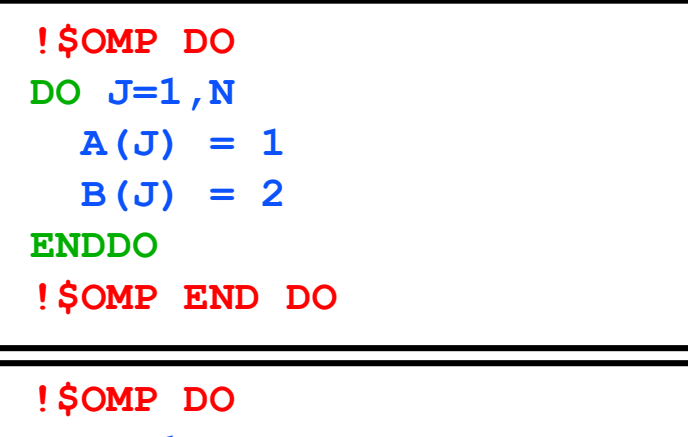

**DO J=1,N**  $A(J) = A(J) + C * B(J)$ **ENDDO !\$OMP END DO**

**!\$OMP END PARALLEL END PROGRAM MPYADD**

**ECECMWF** 

#### Agenda

# **OpenMP at a glance**

- **Matching with available hardware**
- **Processes vs. threads and core affinity**
- **Parallelization strategies with OpenMP**
- **Using OpenMP on ECMWF Cray system**
- **Performance & scalability of OpenMP**
- **Miscellaneous cool stuff**

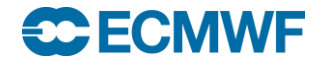

## Typical hardware in scientific computing

- **State of the hardware in scientific computing** 
	- **Clock speeds (GHz) not going up as in the past (not since ~ 2004)**
	- **Parallel programming skills are needed for achieving performance**
	- **Energy cost may push us to use accelerators** 
		- **GPGPUs (e.g. NVIDIA Tesla)**
		- **Many integrated cores (e.g. Intel Xeon Phi "MIC")**
- **Robust programming models now**
	- **Use MPI (Message Passing Interface) or …**
	- **… OpenMP or …**
	- **… both together hybrid computing**
- **Also good results can be achieved by use of OpenACC / CUDA**
	- **Less trivial to maintain single, portable code base**
	- **GPGPUs out of scope for this training**

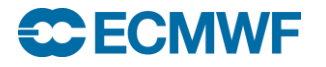

## Typical hardware in scientific computing

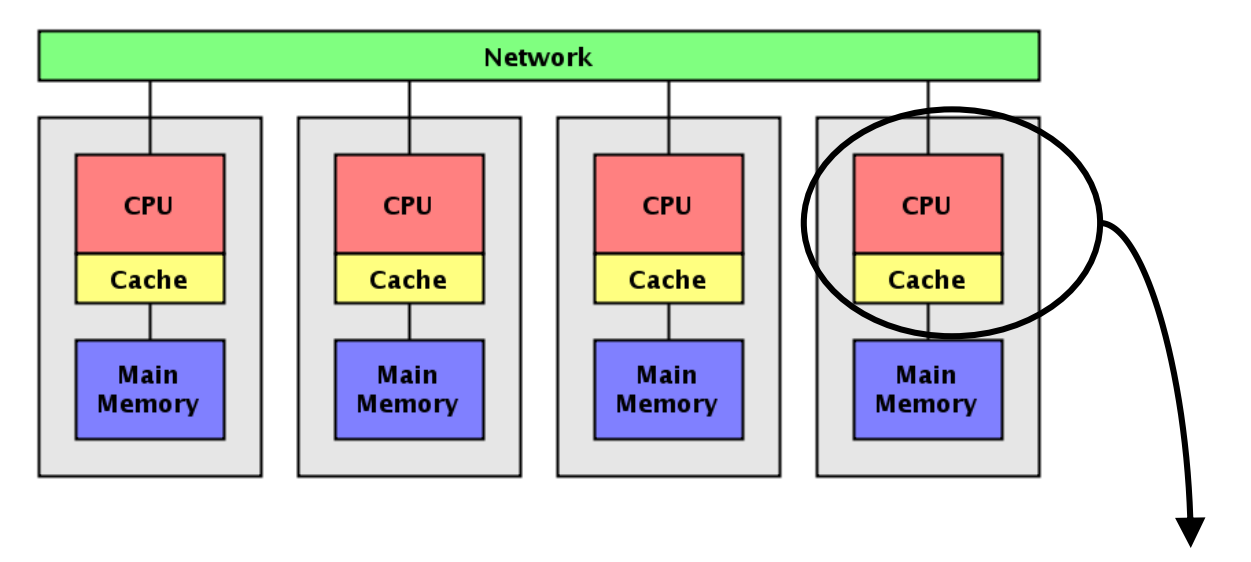

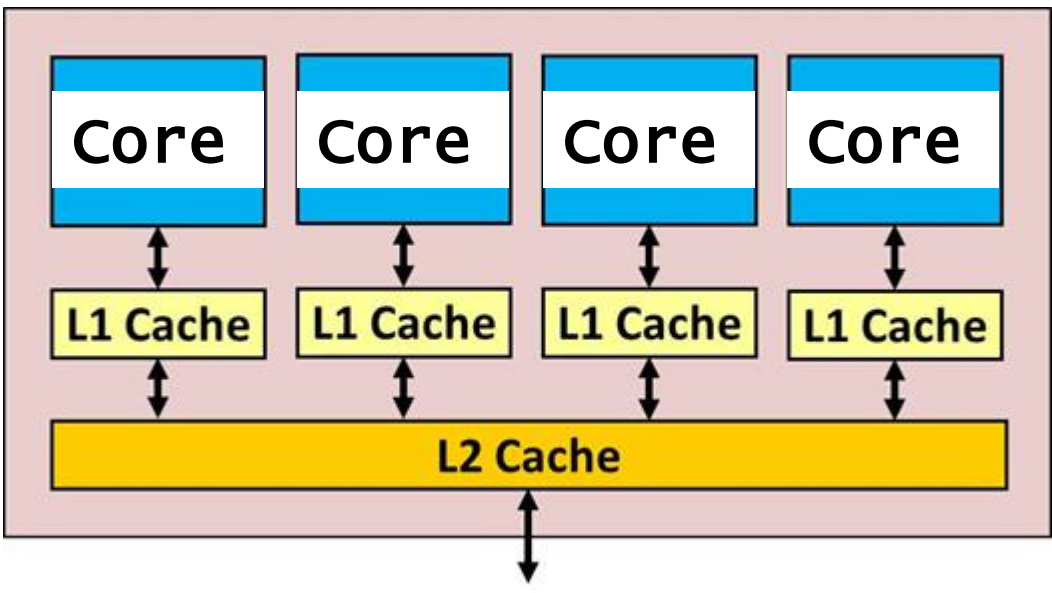

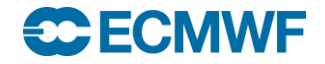

## Distributed, shared & hybrid programming

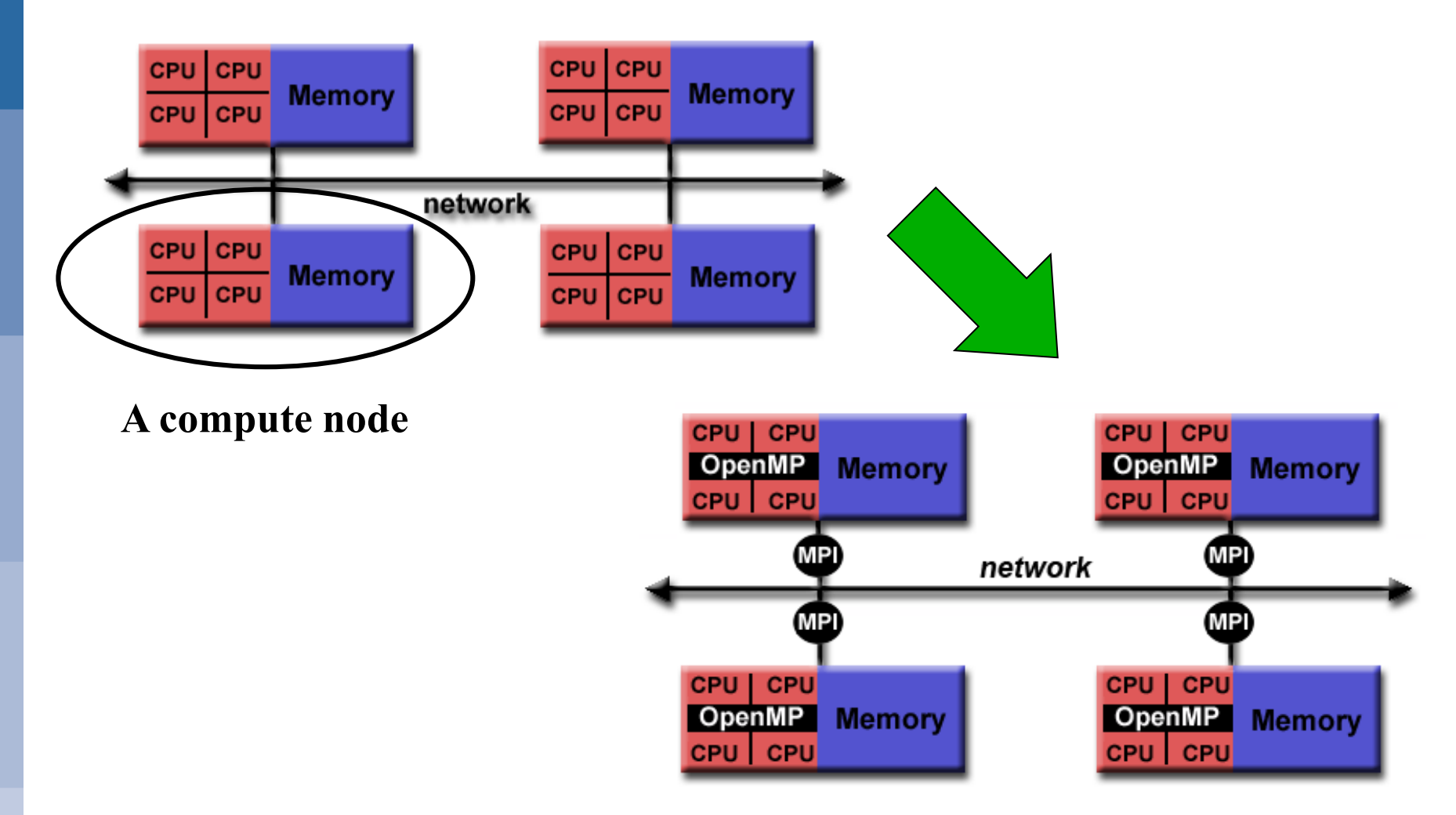

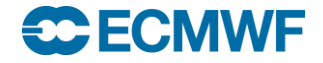

#### Intel Core i7 socket (SnB, IvB, HsW, BdW)

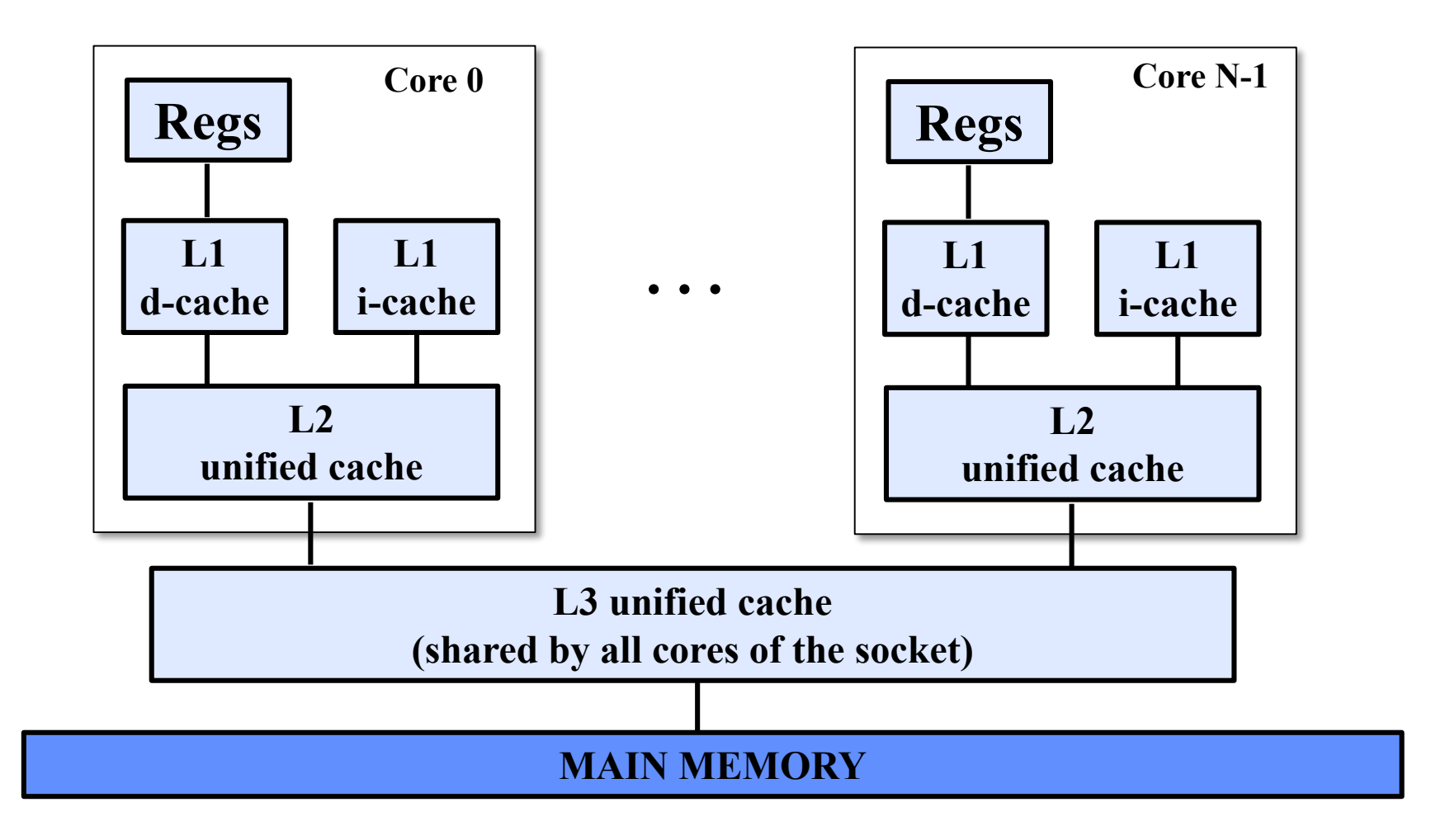

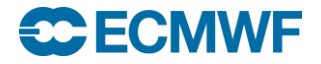

## ECMWF Cray systems (phases I & II)

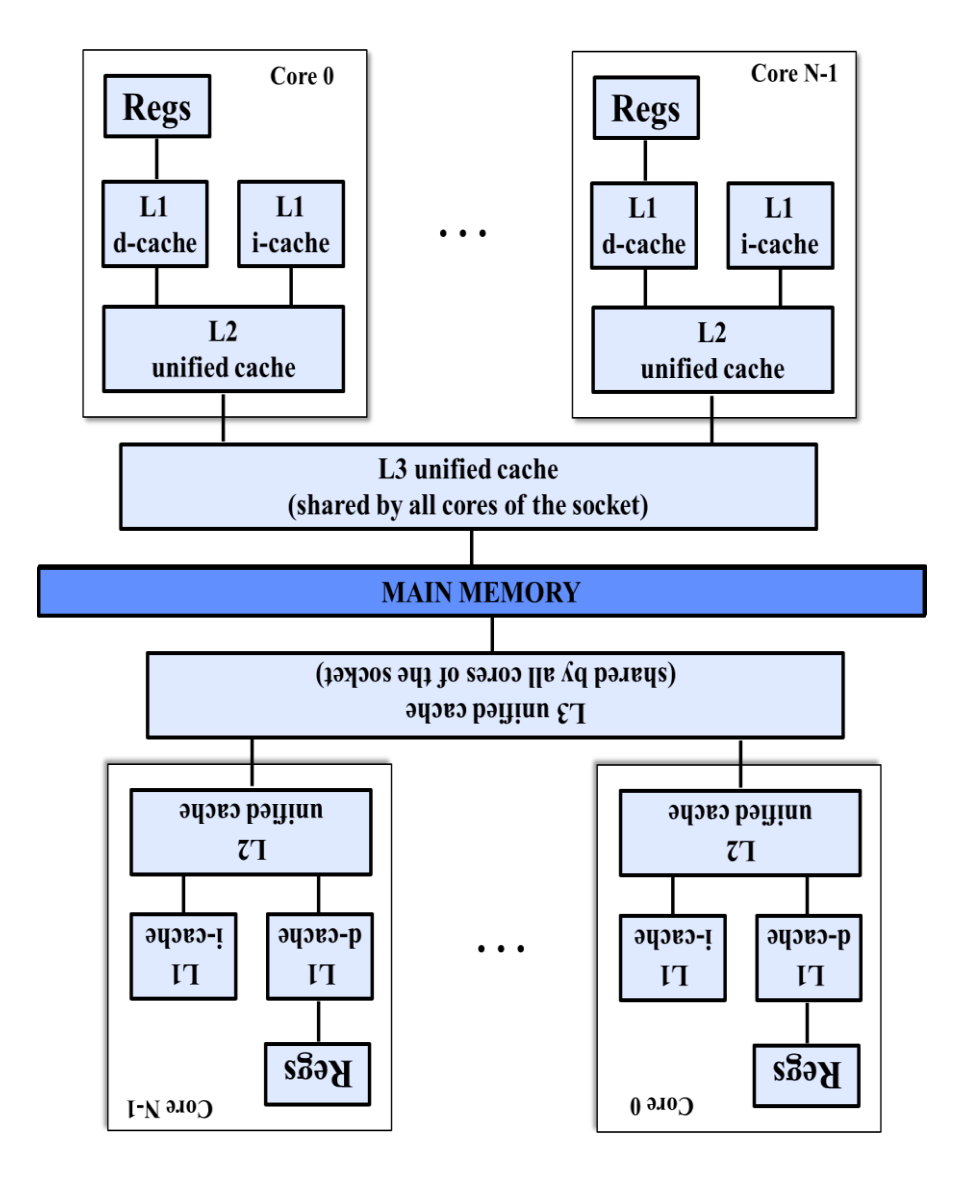

- **I. Cray XC30 node : N = 12**
	- **Ivy Bridge @ 2.7GHz**
	- **12 cores x 2 sockets**
		- **24 cores / node**
		- **64GB / node**
	- **~ 3400 nodes x 2**
- **II. Cray XC40 node : N = 18**
	- **Broadwell @ 2.1GHz**
	- **18 cores x 2 sockets**
		- **36 cores node**
		- **128GB / node**
	- **~ 3500 nodes x 2**

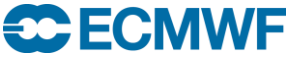

#### Agenda

- **OpenMP at a glance**
- **Matching with available hardware**
- **Processes vs. threads and core affinity**
- **Parallelization strategies with OpenMP**
- **Using OpenMP on ECMWF Cray system**
- **Performance & scalability of OpenMP**
- **Miscellaneous cool stuff**

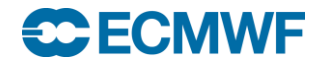

#### Processes vs. threads

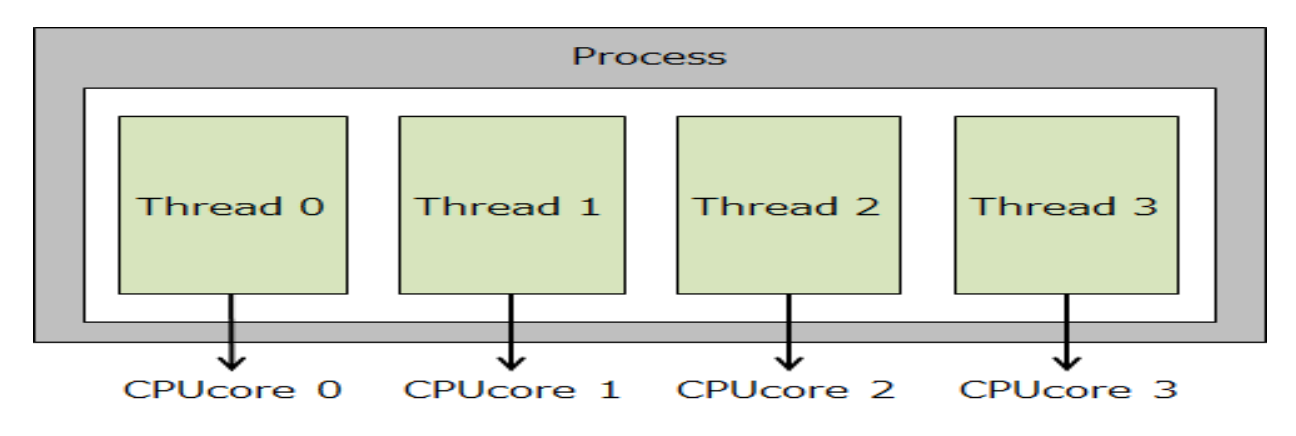

- **Process (e.g. an MPI-task)**
	- **Independent execution unit**
	- **Own state & address space**
	- **Created upon start of program**
	- **Communication between processes usually via MPI**
	- **Not all processes have to reside on the same physical compute node**
- **Thread (as with OpenMP)**
	- **A single process can have multiple threads**
	- **All threads of a process share the same state & address space**
	- **Can be created & destroyed dynamically (as needed)**
	- **Communicate directly through the shared memory**

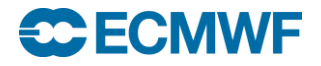

## Core affinity

- **Core affinity or thread-to-core binding**
	- **Pins individual threads to cores upon start up of a program**
- **Often paramount for good performance & scaling**
	- **Prevents runtime migration of threads to another cores**
	- **Better memory locality and reduction of cache misses**
- **Usually set outside the program, e.g.**
	- **During aprun/mpirun invocation**
	- **export OMP\_PROC\_BIND=true**

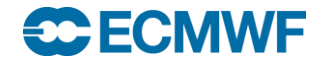

#### Agenda

- **OpenMP at a glance**
- **Matching with available hardware**
- **Processes vs. threads and core affinity**
- **Parallelization strategies with OpenMP**
- **Using OpenMP on ECMWF Cray system**
- **Performance & scalability of OpenMP**
- **Miscellaneous cool stuff**

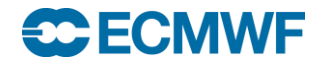

#### Hello World – with OpenMP

- *One of the main objectives:* **The same code should run correctly with and without OpenMP directives**
	- **The !\$ sentinel is treated as a comment in non-OpenMP runs**
	- **Use only in a very exceptional cases #ifdef \_OPENMP -blocks**

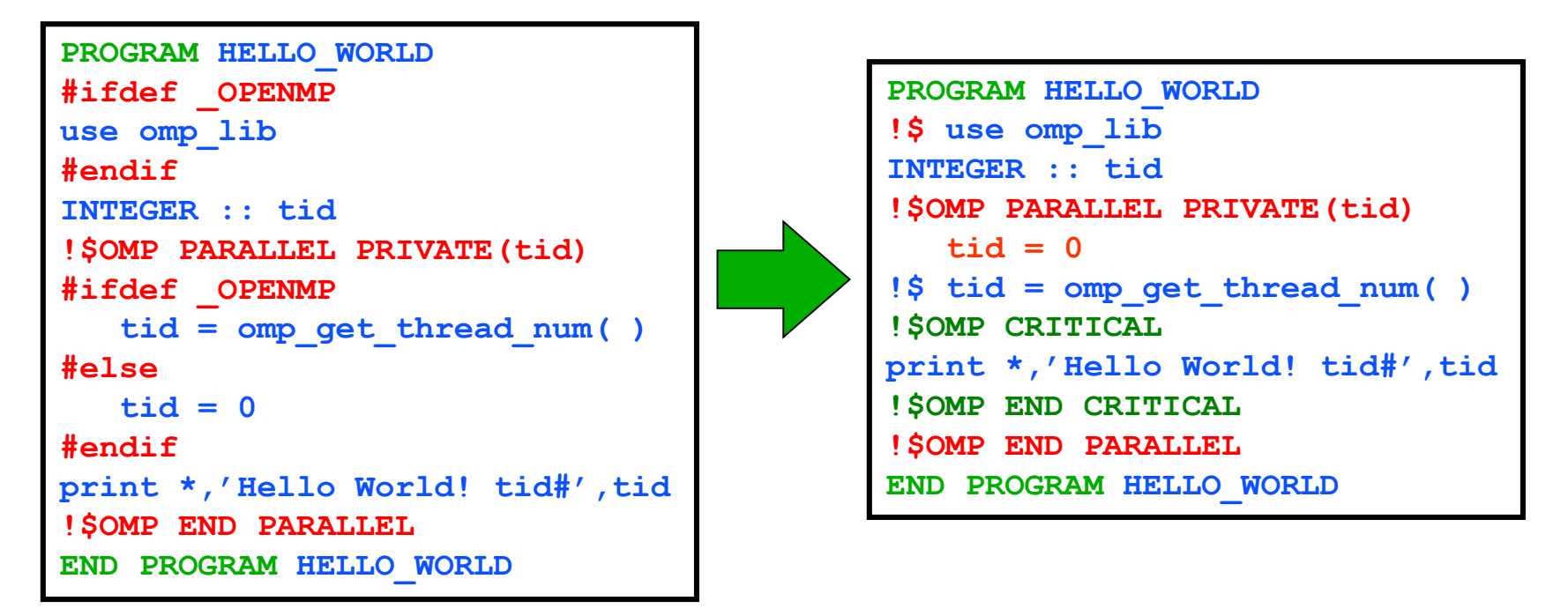

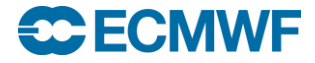

## OpenMP parallel regions and work sharing

- **The !\$OMP PARALLEL -- !\$OMP END PARALLEL defines a parallel region, where one or more threads (master + slaves) execute the same code usually independently working with their own copy of data (otherwise data race condition)**
- **Before and after parallel region only the master Fork thread executes the code**
- **Within a parallel region work can be split between threads by**
	- **Loop nests ( !\$OMP DO )**
	- **Work sharing with F90 array syntax ( !\$OMP WORKSHARE )**
	- **Code sections ( !\$OMP SECTION )**
	- **Single and master constructs ( !\$OMP SINGLE | MASTER )**
	- **Using OpenMP tasks ( !\$OMP TASK )**

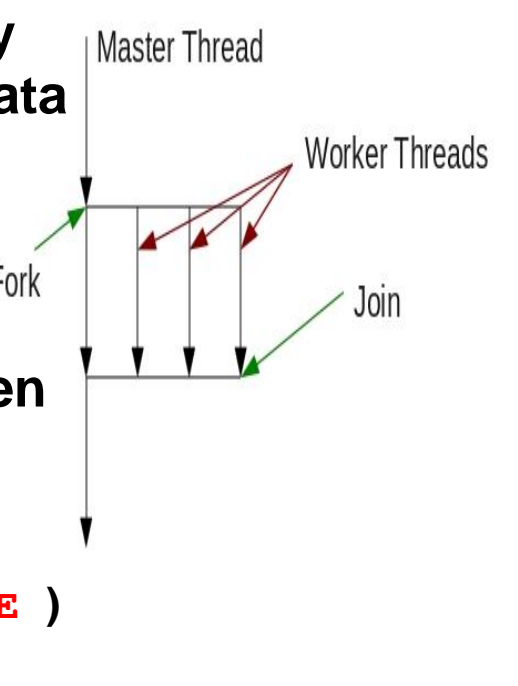

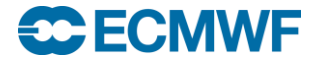

Key directives – Parallel Region

**!\$OMP PARALLEL [***clause***,[***clause***…]]** *code block* **!\$OMP END PARALLEL**

**Where** *clause* **can be**

- •**PRIVATE(***list***)**
- •**etc.,**

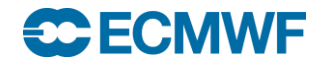

Key directives – Work-sharing constructs/1

- **!\$OMP DO [***clause***,[***clause***…]]** *do\_loop* **!\$OMP END DO [***nowait***]**
- 

**Where** *clause* **can be**

- •**PRIVATE(***list***)**
- •**SCHEDULE(***type***[,***chunk***])**
- •**REDUCTION(operator:variable)**
- •**etc.,**

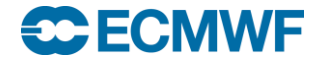

Key directives – combined parallel work-sharing/1

**!\$OMP PARALLEL DO [***clause***,[***clause***…]]** *do\_loop* **!\$OMP END PARALLEL DO [nowait]**

**Where** *clause* **can be**

- •**PRIVATE(***list***)**
- •**SCHEDULE(***type***[,***chunk***])**
- •**etc.,**

#### For example vector multiply & add

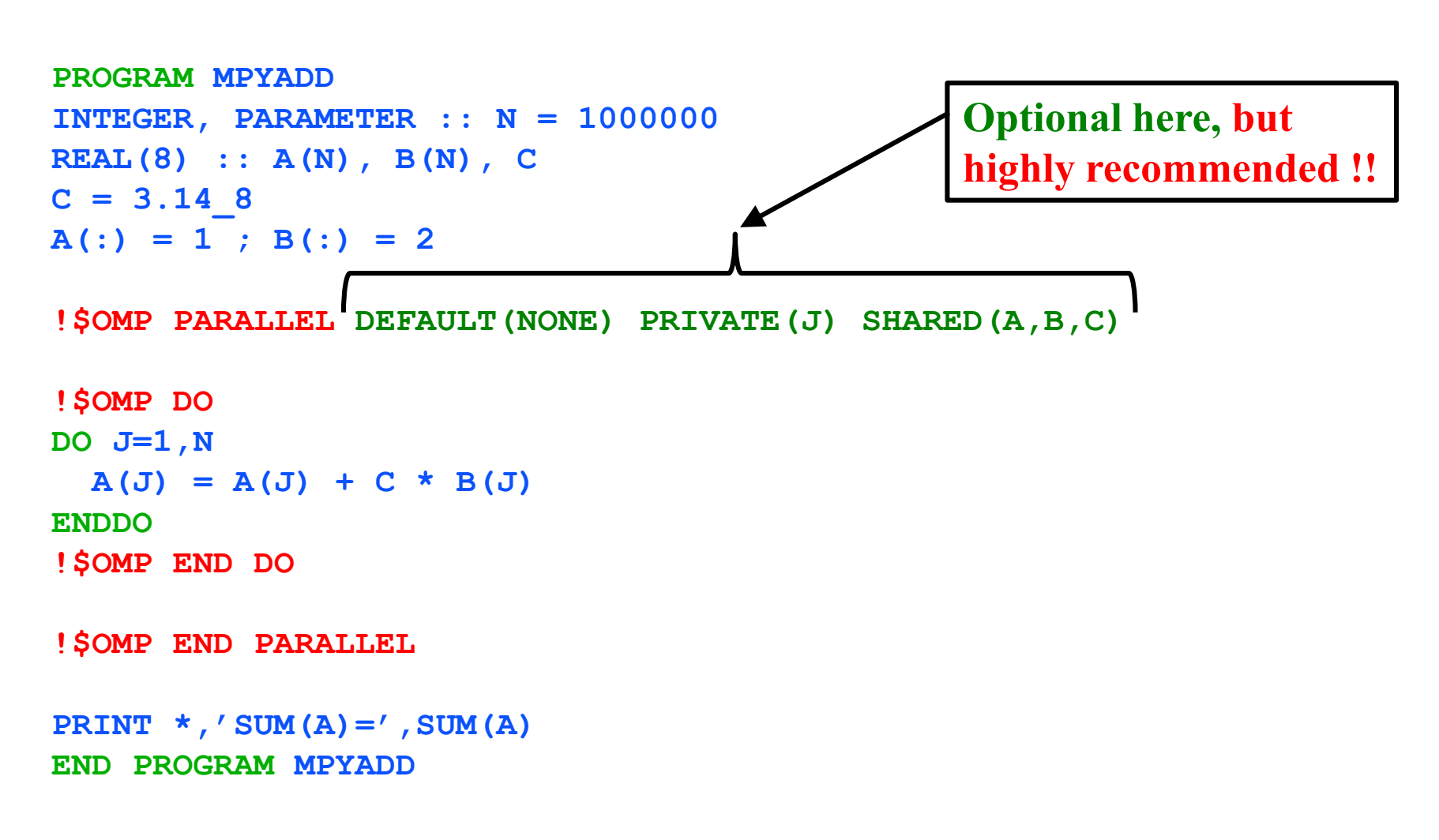

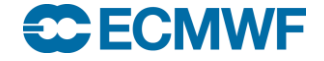

Reduction loop : Dot product of two vectors Due to floating point arithmetic the result is NOT reproducible !!

```
PROGRAM DAXPY
INTEGER, PARAMETER :: N = 1000000
REAL(8) :: A(N), B(N), S
A(:) = 1; B(:) = 2S = 0
!$OMP PARALLEL REDUCTION(+:S)
!$OMP DO
DO J=1,N
  S = S + A(J) * B(J)ENDDO
!$OMP END DO
!$OMP END PARALLEL
PRINT *,'S = ',S
```
**ECECMWF** 

**END PROGRAM DAXPY**

Key directives – Work-sharing constructs/2

**!\$OMP WORKSHARE**

*code block with Fortran array syntax* **!\$OMP END WORKSHARE**

**No PRIVATE or SCHEDULE options**

**A good example for** *code block* **would be Fortran array assignment statements (i.e. no DO-loops involved)**

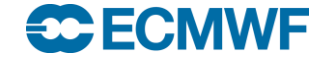

Key directives – combined parallel work-sharing/2

**!\$OMP PARALLEL WORKSHARE [***clause***,[***clause***…]]** *code block with Fortran array syntax* **!\$OMP END PARALLEL WORKSHARE**

**Where** *clause* **can be**

- •**PRIVATE(***list***)**
- •**etc.,**

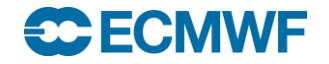

#### Using WORKSHARE with Fortran array syntax

**PROGRAM WSHARE INTEGER, PARAMETER :: N = 1000000 REAL(8) :: A(N), B(N), C(N)**

 $A(1:N/2) = 0$  ;  $A(1/N+1) = 1$ 

**!\$OMP PARALLEL**

```
!$OMP WORKSHARE
WHERE (A == 0)
   B = 1 ; C = 2
ELSEWHERE
   B = 0 ; C = 1
END WHERE
A = A + B \times C!$OMP END WORKSHARE
```
**!\$OMP END PARALLEL END PROGRAM WSHARE**

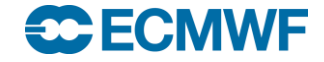

#### We can also have general code section parallelism

**PROGRAM CODESEC INTEGER, PARAMETER :: N = 1000000 REAL(8) :: A(N), B(N), C(N), D(N/2), E(N/2)**

**!\$OMP PARALLEL**

```
!$OMP SECTIONS
!$OMP SECTION
 CALL AFUNC (A,N)
!$OMP SECTION
 CALL BFUNC (B, N)
!$OMP SECTION
 CALL CFUNC (C, N)
!$OMP SECTION
 CALL EDCALC (D, E, N/2)
```
**!\$OMP END SECTIONS**

**!\$OMP END PARALLEL END PROGRAM CODESEC**

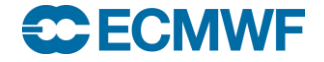

#### Synchronisation overheads on IBM Power690+ (Power4)

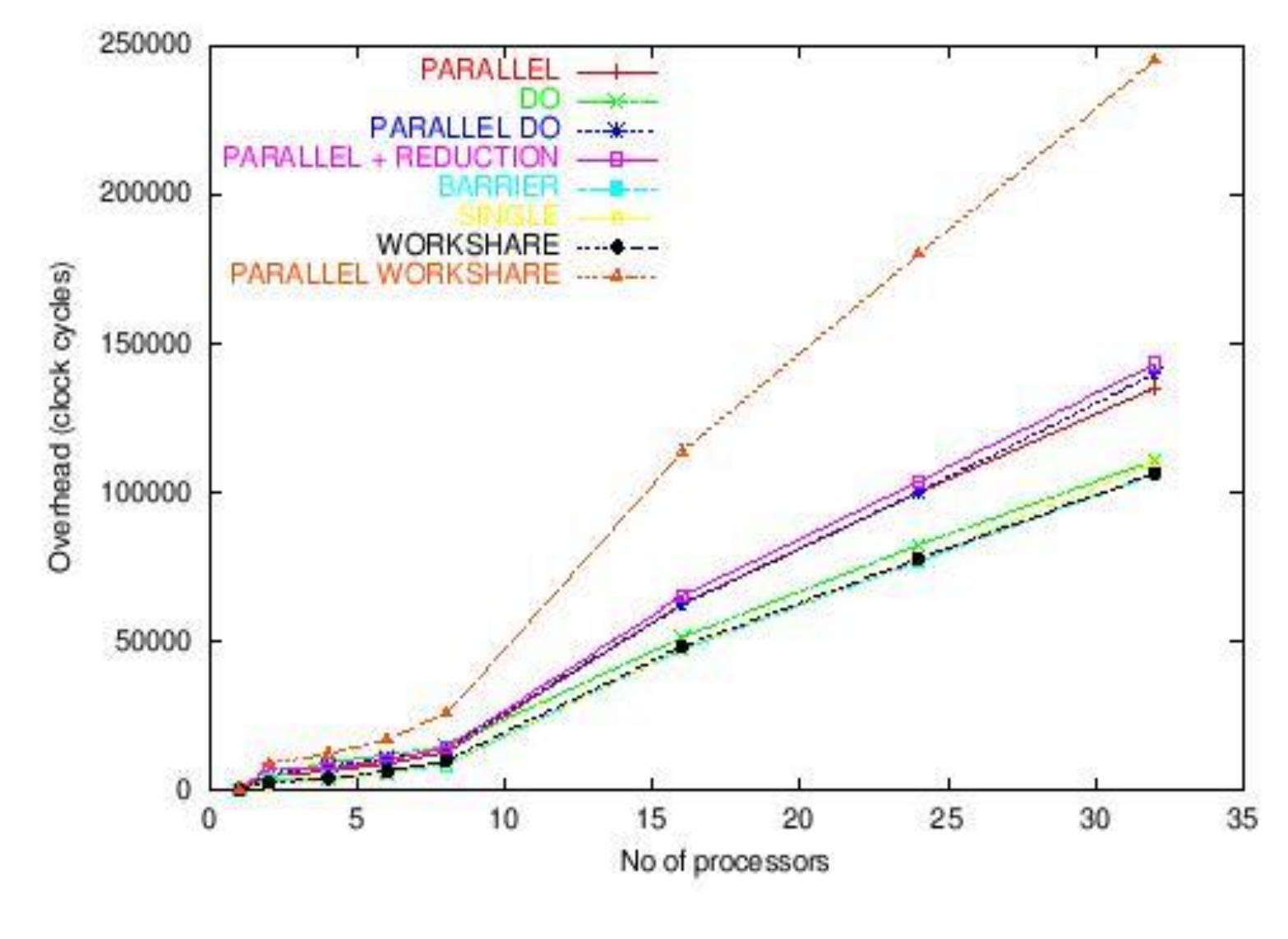

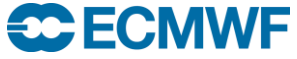

#### Thread synchronization

- **Synchronization (implicit/explicit) is essential to ensure correctness of parallel execution (no data race conditions)**
	- **Prevents updates to the same memory location by many threads**
- **Synchronization occurs automatically (implicitly) at the end of !\$OMP PARALLEL region**
	- **Also at the end of do loops i.e. !\$OMP END DO unless additional NOWAIT clause is supplied**
- **Explicit synchronization (all threads participate)**
	- **!\$OMP BARRIER**
	- **!\$OMP ATOMIC**
	- **!\$OMP CRITICAL – !\$OMP END CRITICAL**
- **Explicit synchronization usually by a pair of threads**
	- **Calls to OpenMP lock routines (e.g. OMP\_SET\_LOCK)**
	- **Out of scope for this training**

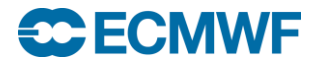

#### Three ways to implement reduction e.g. summation

- **Critical sections are code sections that are run by a single thread at a time – e.g. PRINT'ing from a thread to logfile**
	- **Reduction is one typical example**
	- **When applied to scalars also !\$OMP ATOMIC can be used**
	- **The way fastest (and simplest) is still use the REDUCTION –clause**

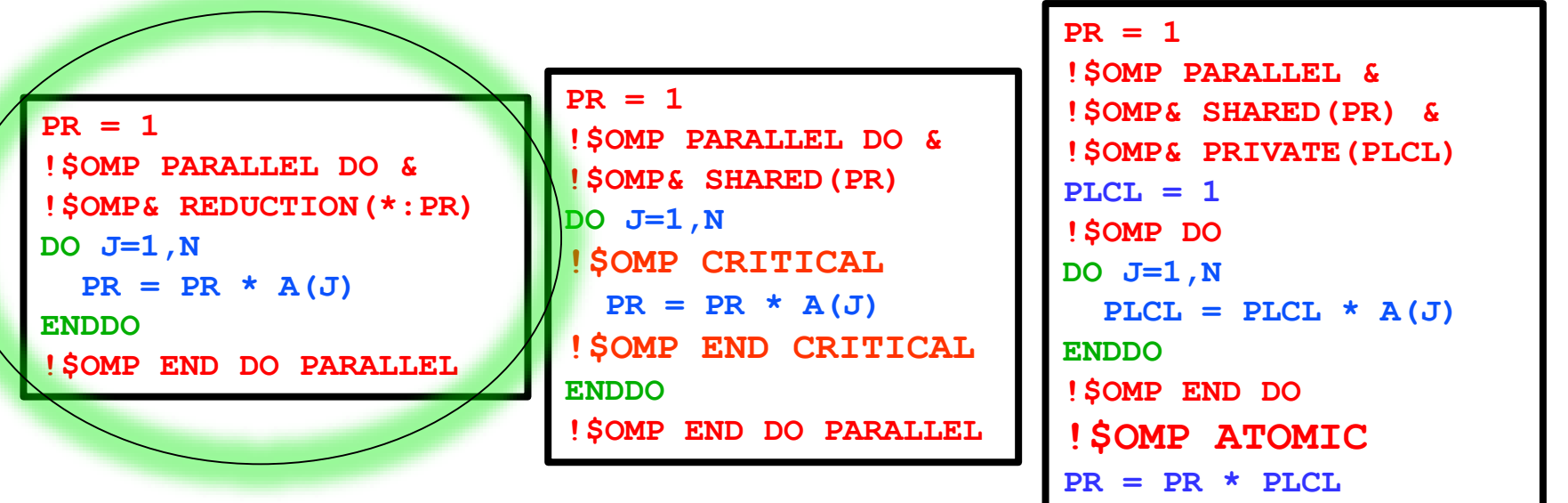

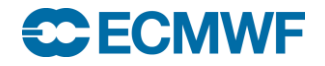

#### NOWAIT – now, be careful with it !!

- **NOWAIT provides way to avoid implicit synchronization between successive DO-loops in a PARALLEL region**
- **Supply NOWAIT at the !\$OMP END DO directive, but make sure the DO-loops are not overwriting each others arrays (race condition)**
- **Occasionally !\$OMP BARRIER needed to ensure correctness**

```
!– CORRECT CODE --
!$OMP PARALLEL
!$OMP DO
DO J=1,N
  A(J) = B(J) + C(J)ENDDO
!$OMP END DO
!$OMP DO
DO J=1,N
  D(J) = B(J)ENDDO
!$OMP END DO
!$OMP DO
DO J=1,N
  C(J) = A(J)ENDDO
!$OMP END DO
!$OMP END PARALLEL
```
**SC ECMWF** 

```
!– WRONG at 3rd LOOP 
!$OMP PARALLEL
!$OMP DO
DO J=1,N
 A(J) = B(J) + C(J)ENDDO
!$OMP END DO NOWAIT
!$OMP DO
DO J=1,N
 D(J) = B(J)ENDDO
!$OMP END DO NOWAIT
!$OMP DO
DO J=1,N
  C(J) = A(J)ENDDO
!$OMP END DO NOWAIT
!$OMP END PARALLEL
```
**!– CORRECT AGAIN !! !\$OMP PARALLEL !\$OMP DO DO J=1,N**  $A(J) = B(J) + C(J)$ **ENDDO !\$OMP END DO NOWAIT !\$OMP DO DO J=1,N**  $D(J) = B(J)$ **ENDDO !\$OMP END DO NOWAIT !\$OMP BARRIER !\$OMP DO DO J=1,N**  $C(J) = A(J)$ **ENDDO !\$OMP END DO NOWAIT !\$OMP END PARALLEL**

# Summary of OpenMP parallelization strategies

- **Start with a correct serial execution of the application**
- **Apply OpenMP directives to time-consuming DO-loops one at a time and TEST – TEST – TEST !!**
- **Use high level approach where possible**
- **Use 'thread checker' (Intel Inspector) to perform a correctness check [not covered in this training]**
- **Results may change slightly, but the ultimate goal is that**
	- **Results are bit reproducible for varying number of threads**
- **Avoid reductions for REAL -numbers (except: max, min)**
	- **as they cause different results for different #'s of threads**
- **Fortran array syntax parallelization through WORKSHARE**

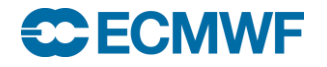

#### Agenda

- **OpenMP at a glance**
- **Matching with available hardware**
- **Processes vs. threads and core affinity**
- **Parallelization strategies with OpenMP**
- **Using OpenMP on ECMWF Cray system**
- **Performance & scalability of OpenMP**
- **Miscellaneous cool stuff**

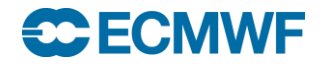

#### OpenMP on ECMWF Cray system

- **Multiple choice of compiler vendors: Cray/CCE (the default & our target in this training) Intel (ifort) : module swap PrgEnv-cray PrgEnv-intel GNU (gfortran): module swap PrgEnv-cray PrgEnv-gnu**
- **All use the same ftn wrapper (in Fortran, cc for C-programs) Cray/CCE: ftn –homp f.F90 –o prog.x Intel: ftn –qopenmp –qopenmp-threadprivate compat f.F90 GNU: ftn –fopenmp f.F90 –o prog.x**
- **Run-script must contain at least (here using 6 threads):**

**export OMP\_NUM\_THREADS=6**

**aprun –d \$OMP\_NUM\_THREADS prog.x**

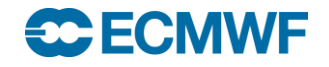

```
#!/bin/ksh
#PBS -q np
#PBS -j oe
#PBS -N OMP1
#PBS -o omptest.out
#PBS -l EC_nodes=1
#PBS -l EC_total_tasks=1
#PBS -l EC_tasks_per_node=1
#PBS -l EC_threads_per_task=24
#PBS -l EC_hyperthreads=1
#PBS -l walltime=00:01:00
cd $PBS_O_WORKDIR
ftn -ra -homp -o omptest omptest1.F90
for omp in 1 2 3 6 12 24
do
  echo Using $omp threads
  export OMP_NUM_THREADS=$omp
  aprun -d $OMP_NUM_THREADS omptest
done
```
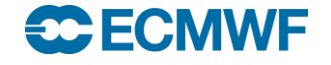

#### Agenda

# **OpenMP at a glance**

- **Matching with available hardware**
- **Processes vs. threads and core affinity**
- **Parallelization strategies with OpenMP**
- **Using OpenMP on ECMWF Cray system**
- **Performance & scalability of OpenMP**
- **Miscellaneous cool stuff**

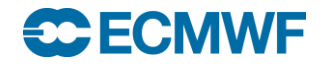

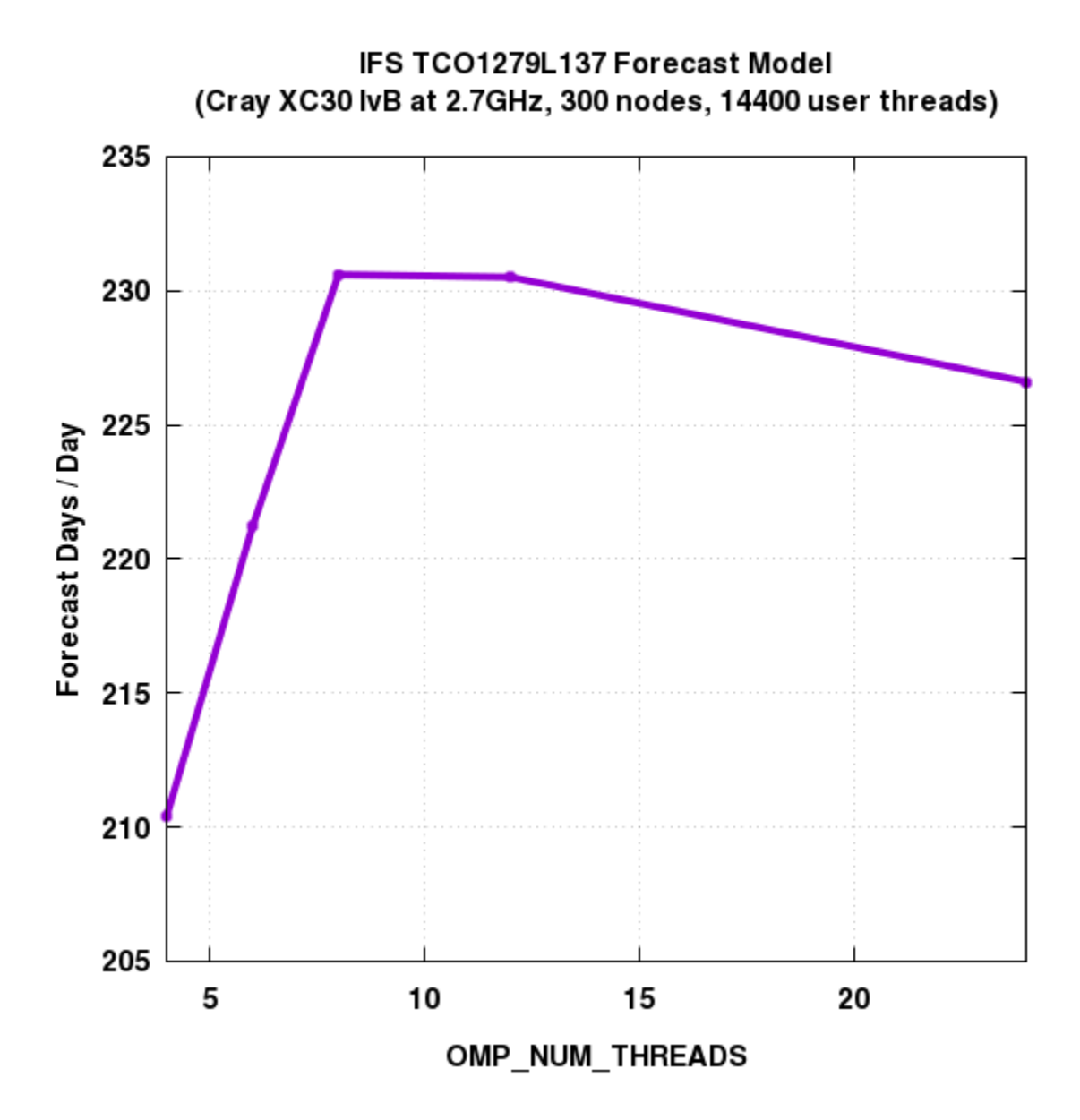

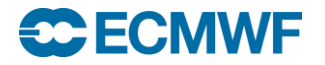

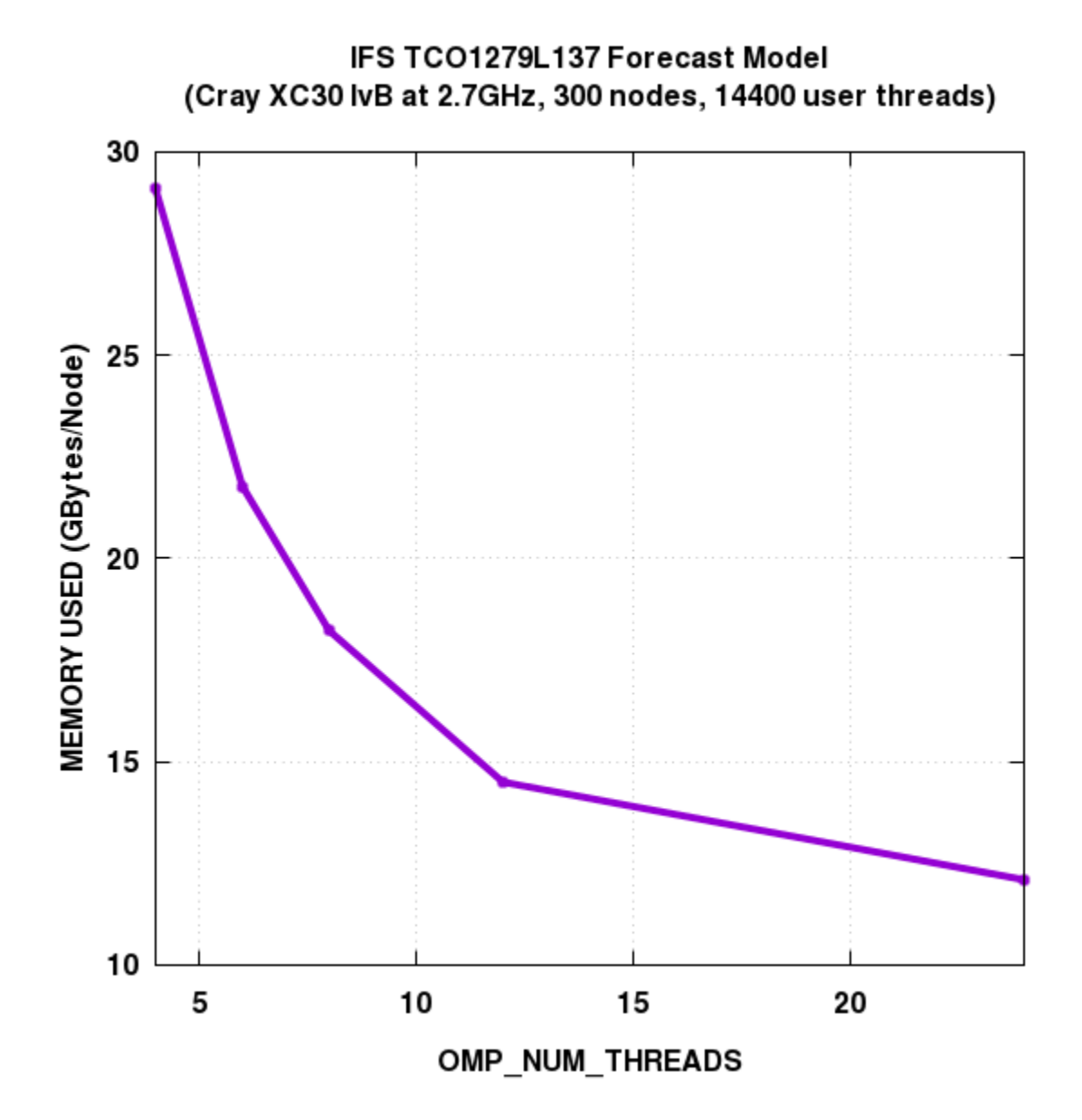

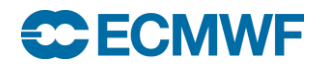

#### Scalability of memory copying – a key to performance

```
PROGRAM COPY
INTEGER, PARAMETER :: N = 1000000 ! Working set size
INTEGER :: J, IA(N), IB(N)
IA(:) = 1!$OMP PARALLEL DEFAULT(NONE) PRIVATE(J) SHARED(IA,IB)
!$OMP DO 
DO J=1,N
  IB(J) = IA(J)ENDDO
!$OMP END DO
!$OMP END PARALLEL
PRINT *,'SUM(IB)=',SUM(IB)
END PROGRAM COPY
                           PROGRAM COPY
                           INTEGER, PARAMETER :: N = 1000000
                           INTEGER :: J, IA(N), IB(N)
                          IA(:) = 1!$OMP PARALLEL DO
                          DO J=1,N
                             IB(J) = IA(J)
                          ENDDO
                           !$OMP END PARALLEL DO
                           PRINT *,'SUM(IB)=',SUM(IB)
                          END PROGRAM COPY
```
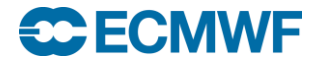

#### Timings (µsec) of INTEGER-copy : IB(j) = IA(j)

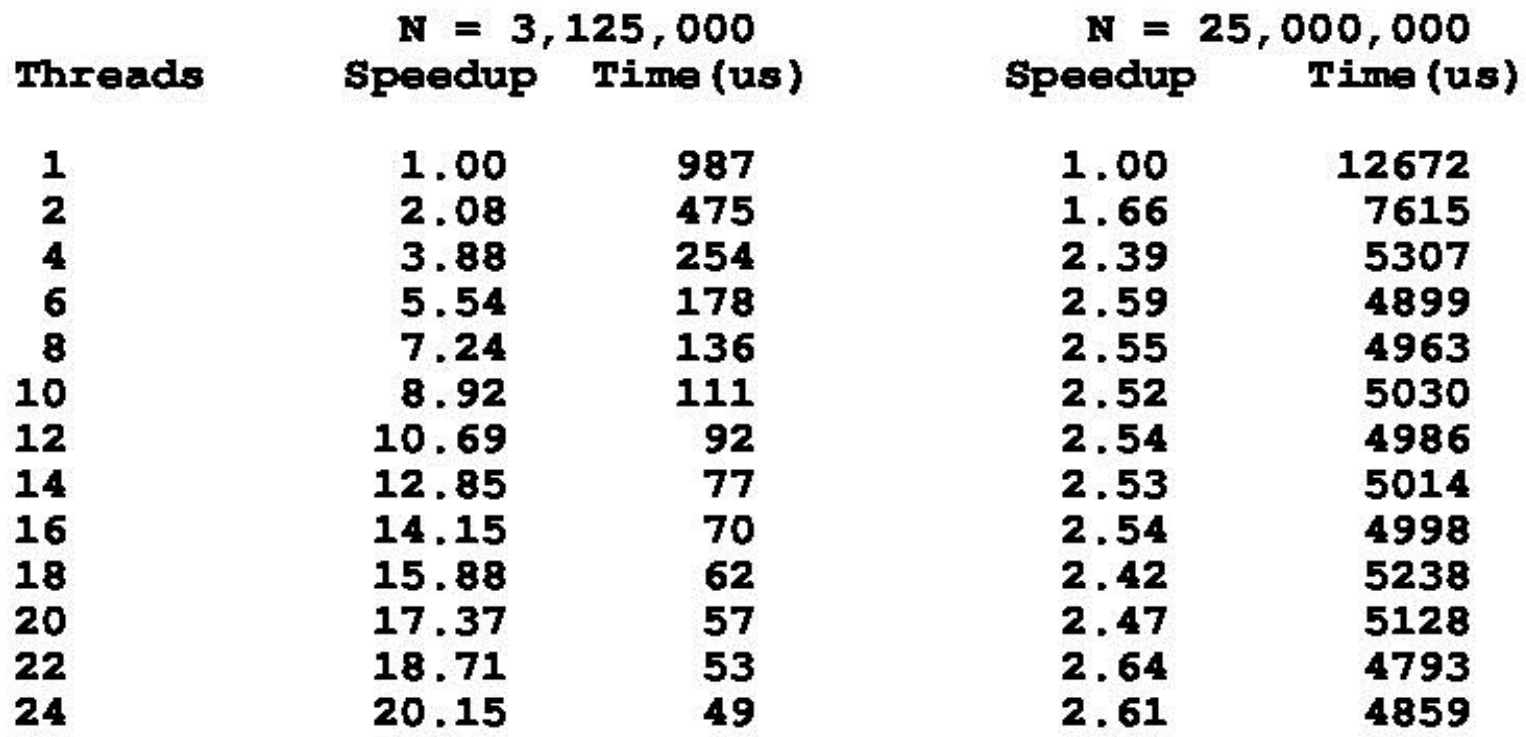

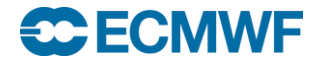

## Scaling (speed-up) of INTEGER-copy : IB(j) = IA(j)

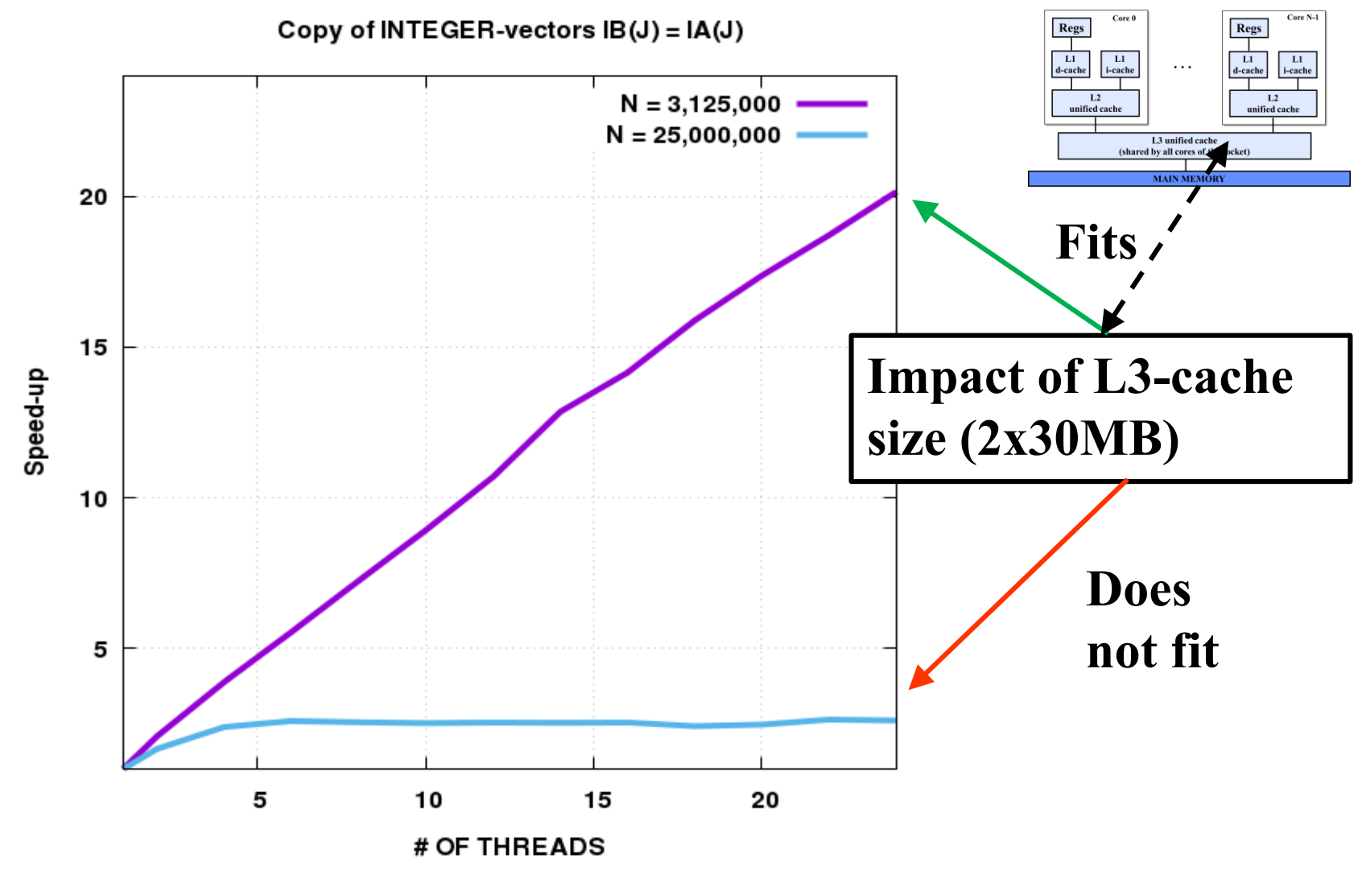

**CCECMWF** 

#### Array copying speed (GB/s) as F(working set size, #threads)

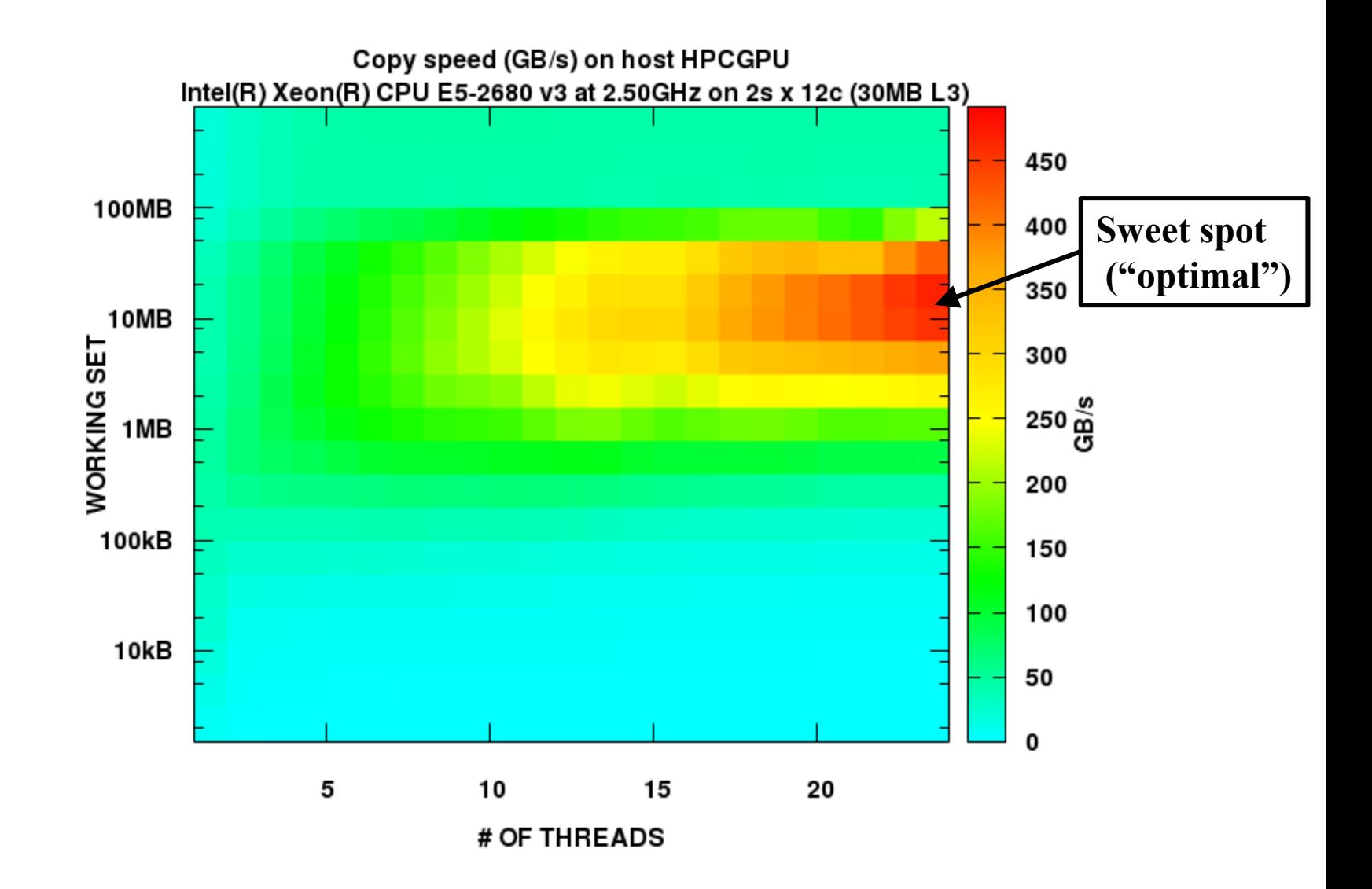

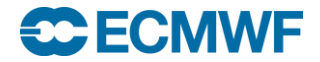

#### Copying speed in GB/s – per thread (24cores/node)

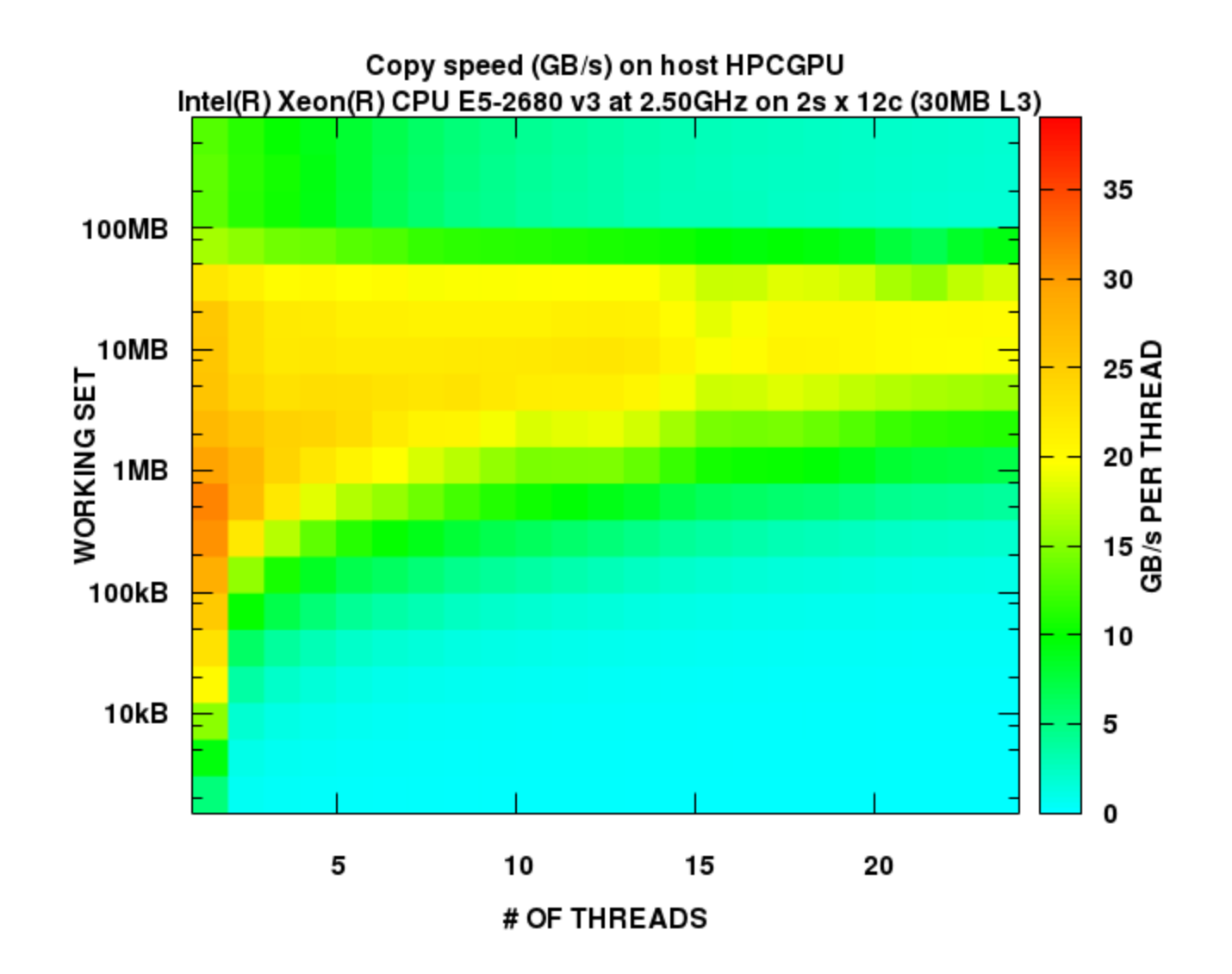

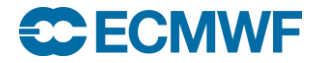

## Scaling (speed-up) of **B(j) = A(j) \* cos(A(j)) \* sin(A(j))**

- **Varying vector lengths : N = 10k, 100k, 10M**
	- **Threads from 1 to 24**
	- **REAL(8) array A initialized with random numbers before PARALLEL DO**

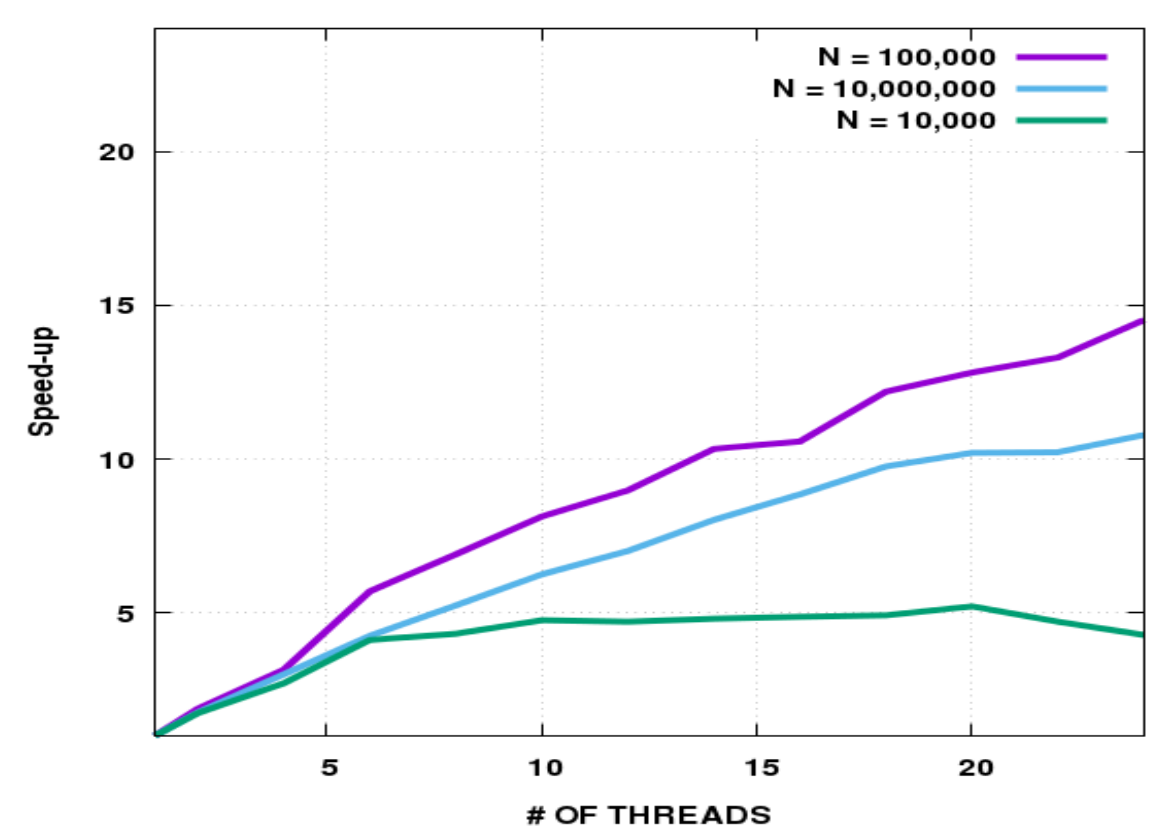

Speedup of  $B(J) = A(J) * COS(A(J)) * SIN(A(J))$ 

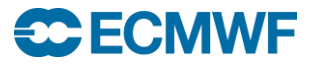

## The SCHEDULE-clause

- **We can control the chunk size i.e. how many consecutive DOloop indices belong to a particular thread at once**
- **Scheduling scenarios can be STATIC , DYNAMIC or GUIDED**
- **The default is STATIC,NCHUNK where NCHUNK is (N+numth-1)/numth**
- **A special schedule RUNTIME can be used to test performance of various scheduling scenarios without changing the code**
	- **Just change the environment variable OMP\_SCHEDULE**

```
!$OMP PARALLEL
!$OMP DO SCHEDULE(STATIC)
DO J=1,N
  A(J) = A(J) + C * B(J)ENDDO
!$OMP END DO
!$OMP END PARALLEL
```

```
!$OMP PARALLEL
!$OMP DO SCHEDULE(DYNAMIC,1)
DO J=1,N
  A(J) = A(J) + C * B(J)ENDDO
!$OMP END DO
!$OMP END PARALLEL
```

```
!$OMP PARALLEL
!$OMP DO SCHEDULE(RUNTIME)
DO J=1,N
  A(J) = A(J) + C * B(J)ENDDO
!$OMP END DO
!$OMP END PARALLEL
```
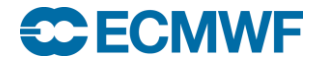

#### SCHEDULE overheads on IBM Power690+ (8 cores)

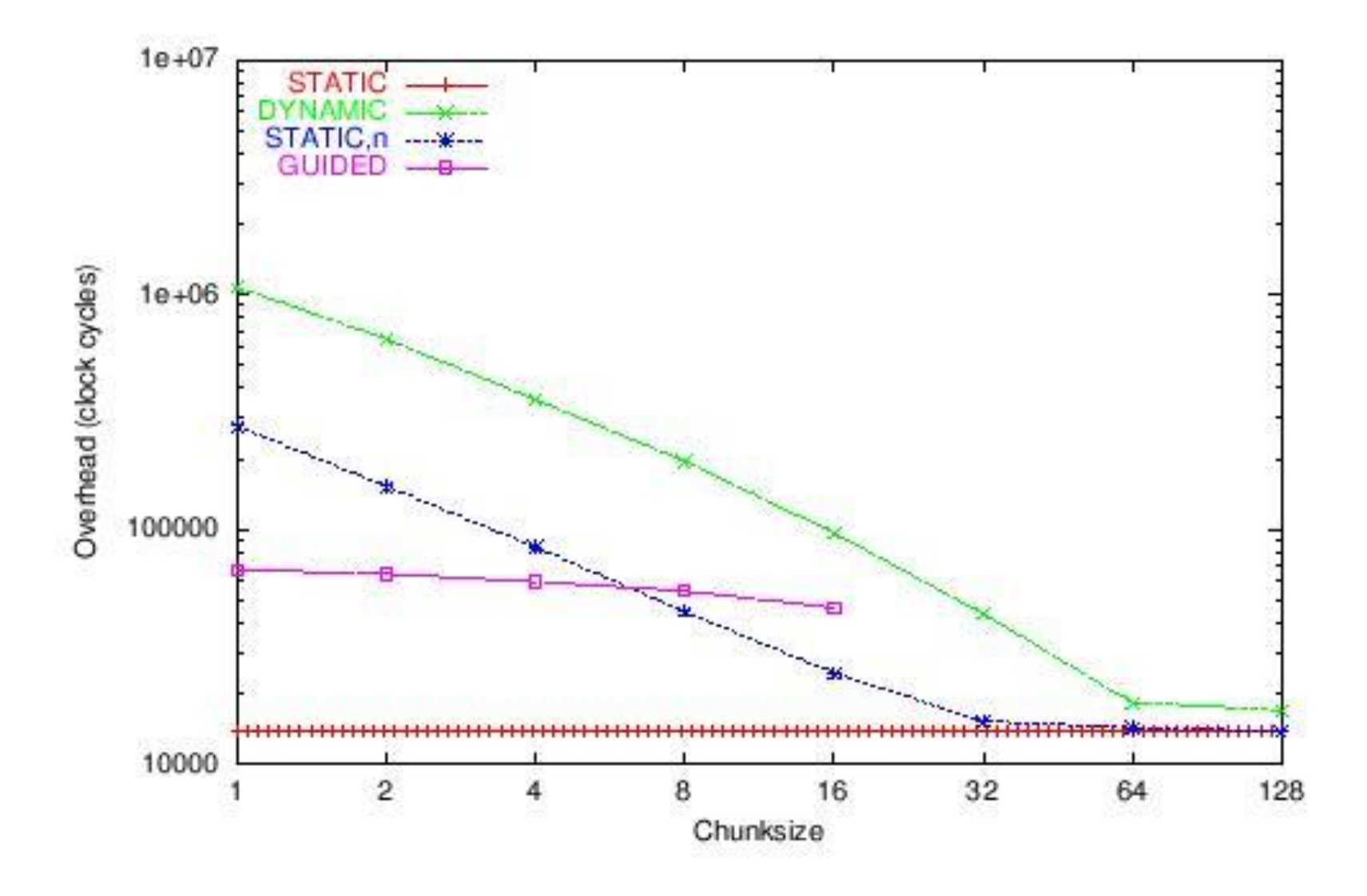

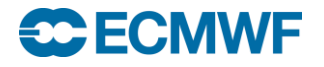

! \$OMP PARALLEL PRIVATE (JKGLO, ICEND, IBL, IOFF) ! \$OMP DO SCHEDULE (DYNAMIC, 1)

DO JKGLO=1, NGPTOT, NPROMA ICEND=MIN (NPROMA, NGPTOT-JKGLO+1) IBL=(JKGLO-1)/NPROMA+1 IOFF=JKGLO

 $\ddots$ 

CALL EC PHYS (NCURRENT ITER, LFULLIMP, LNHDYN, CDCONF (4:4) & &, IBL, IGL1, IGL2, ICEND, JKGLO, ICEND & & GPP (1, 1, IBL) , GEMU (IOFF) & & GELAM (IOFF) , GESLO (IOFF) , GECLO (IOFF) , GM (IOFF) & & , OROG (IOFF) , GNORDL (IOFF) , GNORDM (IOFF) & & GSQM2 (IOFF) , RCOLON (IOFF) , RSILON (IOFF) & & RINDX (IOFF) , RINDY (IOFF) , GAW (IOFF) &

> & GPBTP9(1,1, IBL), GPBQP9(1, 1, IBL) & & GPFORCEU(1,1, IBL, 0), GPFORCEV(1, 1, IBL, 0) & & GPFORCET(1, 1, IBL, 0), GPFORCEQ(1, 1, IBL, 0))

**ENDDO** ! SOMP END DO ! SOMP END PARALLEL

ifs/control/gp model.F90

• More about scheduling during the exercises ...

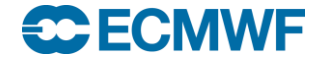

#### Agenda

# **OpenMP at a glance**

- **Matching with available hardware**
- **Processes vs. threads and core affinity**
- **Parallelization strategies with OpenMP**
- **Using OpenMP on ECMWF Cray system**
- **Performance & scalability of OpenMP**
- **Miscellaneous cool stuff**

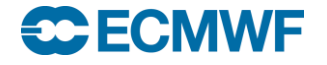

#### OpenMP task construct

- **Sometimes data structures are not linear, e.g. unstructured meshes, linked lists**
- **To capture available parallelism, use !\$OMP TASK construct**

```
TYPE(OBJECT) :: DATA(N)
REAL :: R
...
!$OMP PARALLEL SHARED(DATA) PRIVATE(J,R)
!$OMP SINGLE !– runs on some thread
DO J=1,N
  CALL RANDOM_NUMBER(R) ! Values = (0.0 .. 1.0)
  IF (R > 0.5) THEN
     !$OMP TASK !- runs on next available thread
     !– note: DATA() is still SHARED
     !- but J is now FIRSTPRIVATE
    CALL UPDATE(DATA(J))
    !$OMP END TASK
  ENDIF
ENDDO
!$OMP END SINGLE
!$OMP END PARALLEL
```
#### Some notable environment variables in OpenMP

#### **OMP\_NUM\_THREADS**

- **Set max number of threads**
- **OMP\_SCHEDULE** 
	- **Apply schedule for DO SCHEDULE(RUNTIME)**
- **OMP PROC BIND** 
	- **Set to true to enable core affinity**
- **OMP\_NESTED**
	- **Set to false to disable nested PARALLEL regions**
- **OMP\_WAIT\_POLICY**
	- **Set to active to keep threads running between PARALLEL regions**
- **OMP\_STACKSIZE** 
	- **See next page**

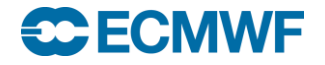

#### Stack issues with OpenMP

- **Master thread stack inherits its process' stack**
- **Non-master thread stacks**
	- **Default on CRAY 128 Mbytes**
	- **OMP\_STACKSIZE=256M to increase to 256MBytes**
- **Large arrays (>1 Mbyte?) should use the heap**

**REAL,ALLOCATABLE :: BIGGY(:)**

**ALLOCATE(BIGGY(100000000))**

**DEALLOCATE(BIGGY)**

 **But in general : use of STACK instead of HEAP in PARALLEL regions improves performance of your application !**

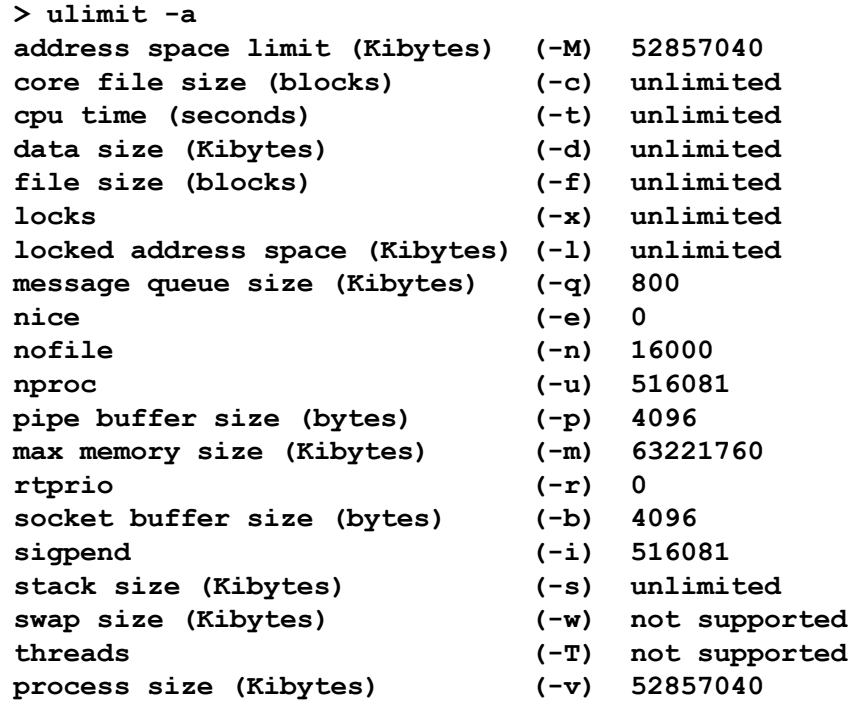

```
available memory per 
node ~ 54 Gbytes
i.e. 54,000,000,000 bytes
```
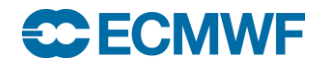

#### First touch

- **Always try to allocate & especially initialize memory arrays as close as possible to the core on which the thread (or task) that the memory is going to be used**
	- **This is also known as memory affinity**
- **This initialization or first touch makes your application often to run faster since memory has been cached to the nearest core – the following code snippet shows to do it :**

```
REAL :: A(N)
A(:) = 0
...
!$OMP PARALLEL DO
  DO J=1,N
    CALL DOWORK(A, J) 
  ENDDO
!$OMP END PARALLEL DO
```
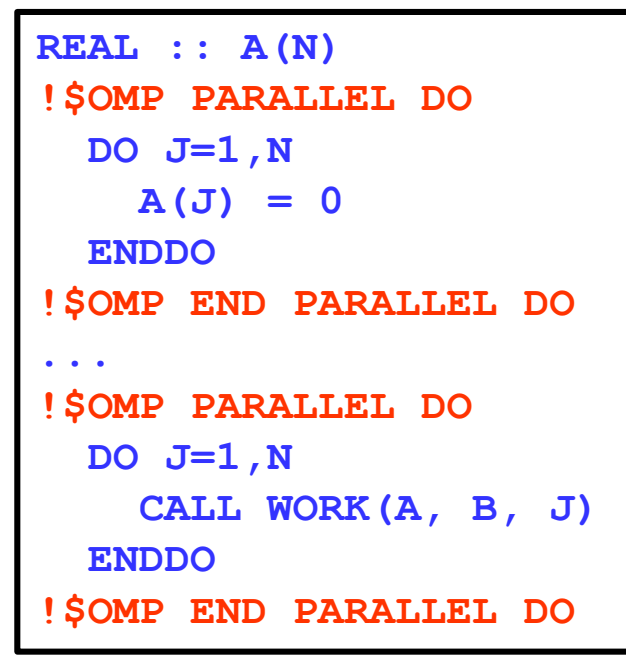

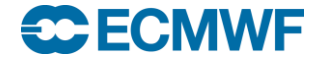

## Collapsing loops : DO COLLAPSE(x) clause

- **Sometimes due to array dimensioning the loop we are parallelizing does not have enough parallelism for OpenMP**
- **In case of multidimensional array, we may get away with this by collapsing two or more** *perfectly nested loops* **into one much longer loop**

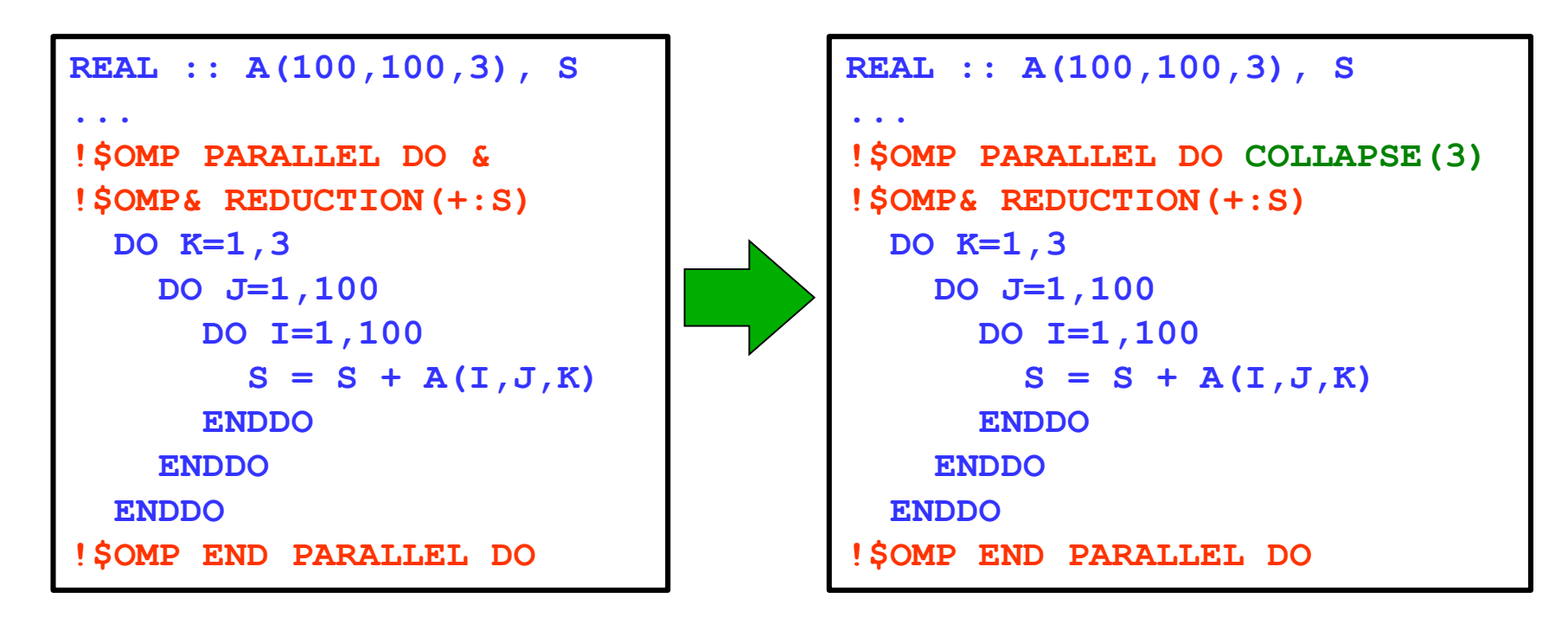

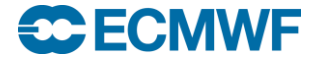

#### Load imbalance (LI)

- **Not always all participating threads end up doing the same amount of work**
	- **The total time is dictated by the slowest running thread**
- **Often programmer can only alleviate the problems as LI maybe due to the nature of the problem, e.g.**
	- **Low observation coverage in certain areas**
	- **Scattered cloud cover**
- **To lessen the impact of LI one could try for example**
	- **Try different SCHEDULE options (e.g. GUIDED, DYNAMIC)**
	- **Limits the max number of participating threads (NUM\_THREADS)**
	- **Skip parallelization unless problems size of big e.g. IF (N > 1000)**
	- **Use !\$OMP TASK**

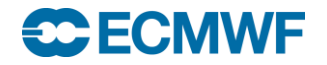

## False sharing

- **Modern CPUs have multilevel caches**
- **Data is accessed from caches in chunks**
	- **Usually 64 bytes cache lines**
	- **And even if you need just one byte from memory**
- **The same data item maybe needed by more than one thread**
	- **Data consistency requires cache coherence logic through H/W**
- **When different threads** *modify* **successive memory locations [falling potentially to the same cache line], then the cache coherence logic forces these updates to be performed to the all cache copies in all participating cores**
	- **A huge performance penalty due to high rate of cache misses**
	- **Fix : avoid writes to the successive memory locations by different threads by using array padding or even over-dimensioning, or by use of REDUCTION -clause**

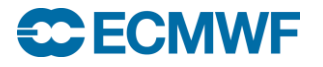

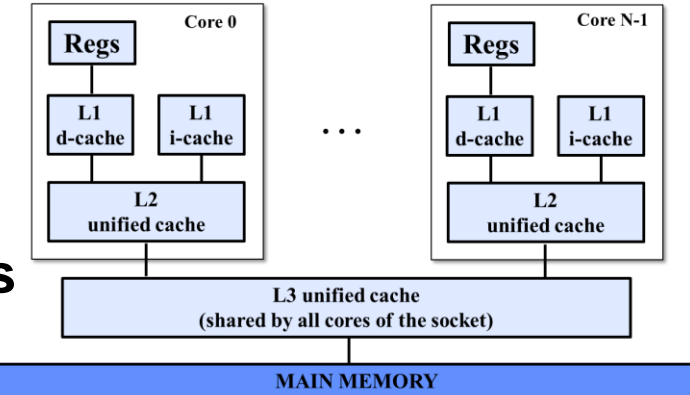

#### False sharing example & fix

- **In histogram calculations we extract bin-index from data**
- **Since bins may be adjacent – potentially falling into the same cache line – then cache coherency protocol ensures that every core (and therefore thread) has a consistent view of histogram counts at any bin-index**

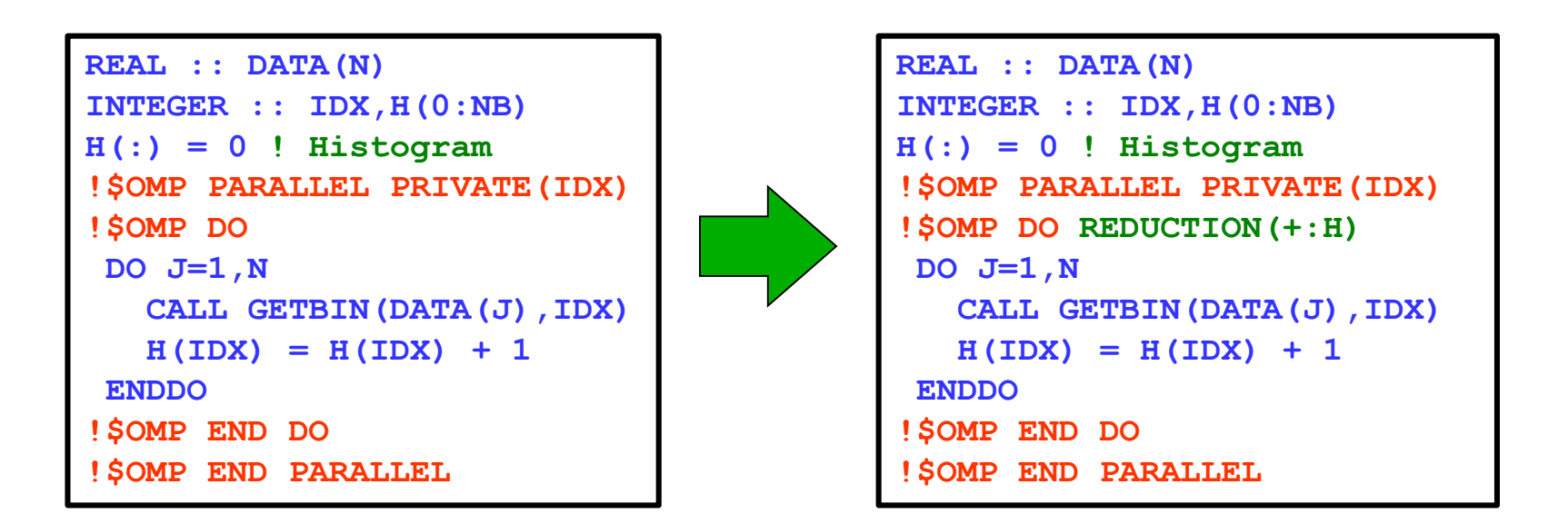

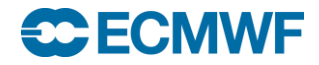

#### (Data) race condition

- **Data race condition occurs when multiple threads attempt to write the same memory location at once**
- **This is an error and results will be unpredictable**
- **To avoid race conditions, use DEFAULT(NONE) clause in your !\$OMP PARALLEL statement**
	- **Forces you to think every single variable whether this is PRIVATE or SHARED**
	- **All SUBROUTINE/FUNCTION local variables are by default PRIVATE, unless they have been declared to SAVE-variables**
- **Another way to avoid race conditions is to use CRITICAL sections, ATOMIC constructs, OpenMP locks, !\$OMP SINGLE , or !\$OMP MASTER + BARRIER constructs**
	- **But be aware that serialization hurts your parallel performance !!**

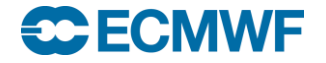

Ensuring safe execution of parallel OpenMP regions

- **It is** *unsafe* **to store to the same location (scalar or array) from multiple threads of a parallel region**
- **A safe & recommended strategy is to** 
	- *only read shared variables*
	- *only write to non-shared variables*
		- **parallel region PRIVATE variables**
		- **subroutine local variables within parallel region**
		- **threads writing to different memory locations in a module**

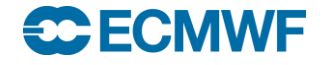

#### Storing data: Unsafe & Safe code snippets

#### **Safe to write**

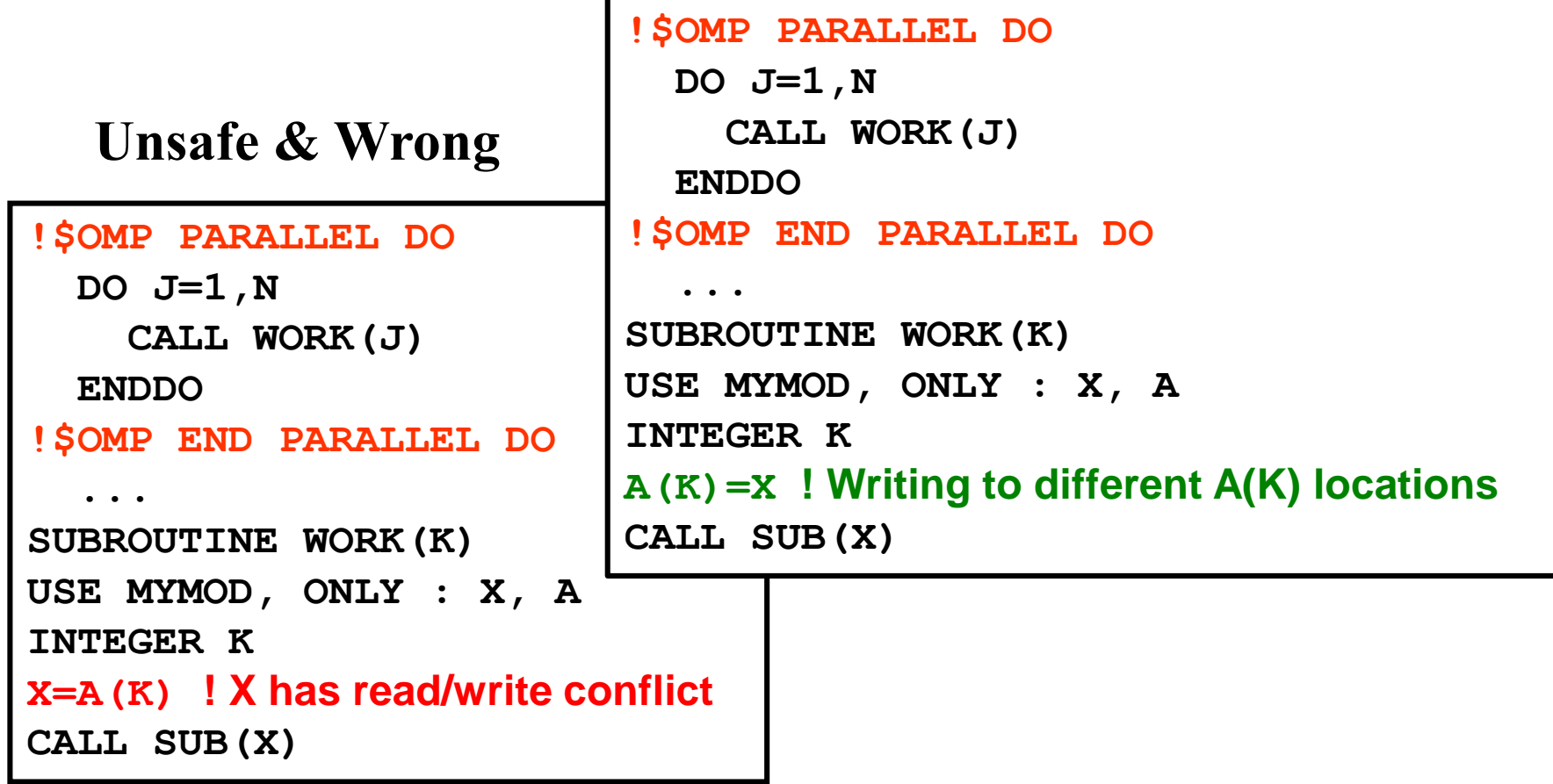

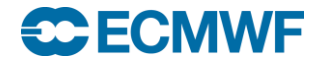

## Reduction example – all safe : Slow/Better/Fast

**Fast**

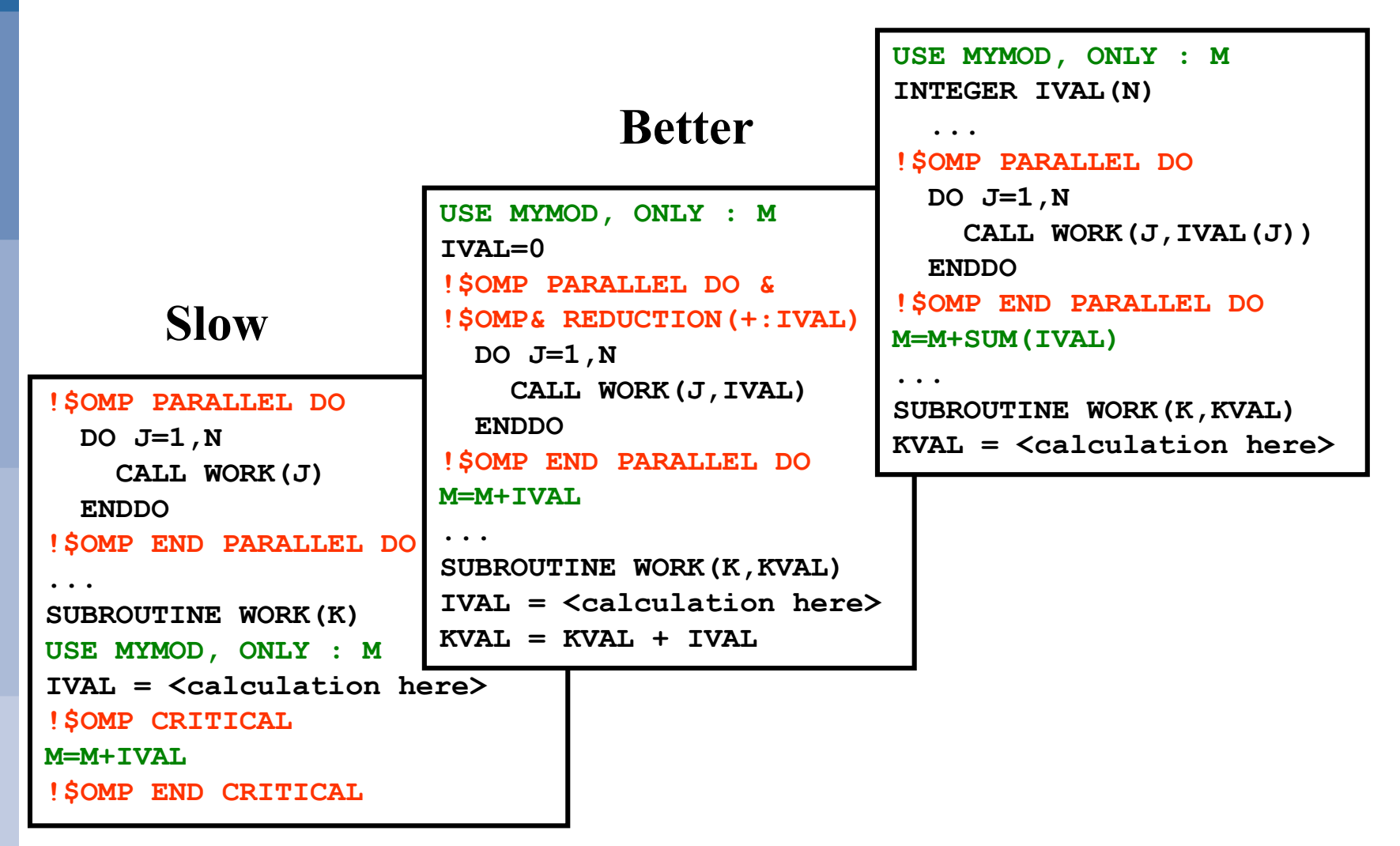

#### **ECECMWF**

#### Critical Region: Unsafe / Safe and Coolest !

#### **Coolest: \$OMP SINGLE**

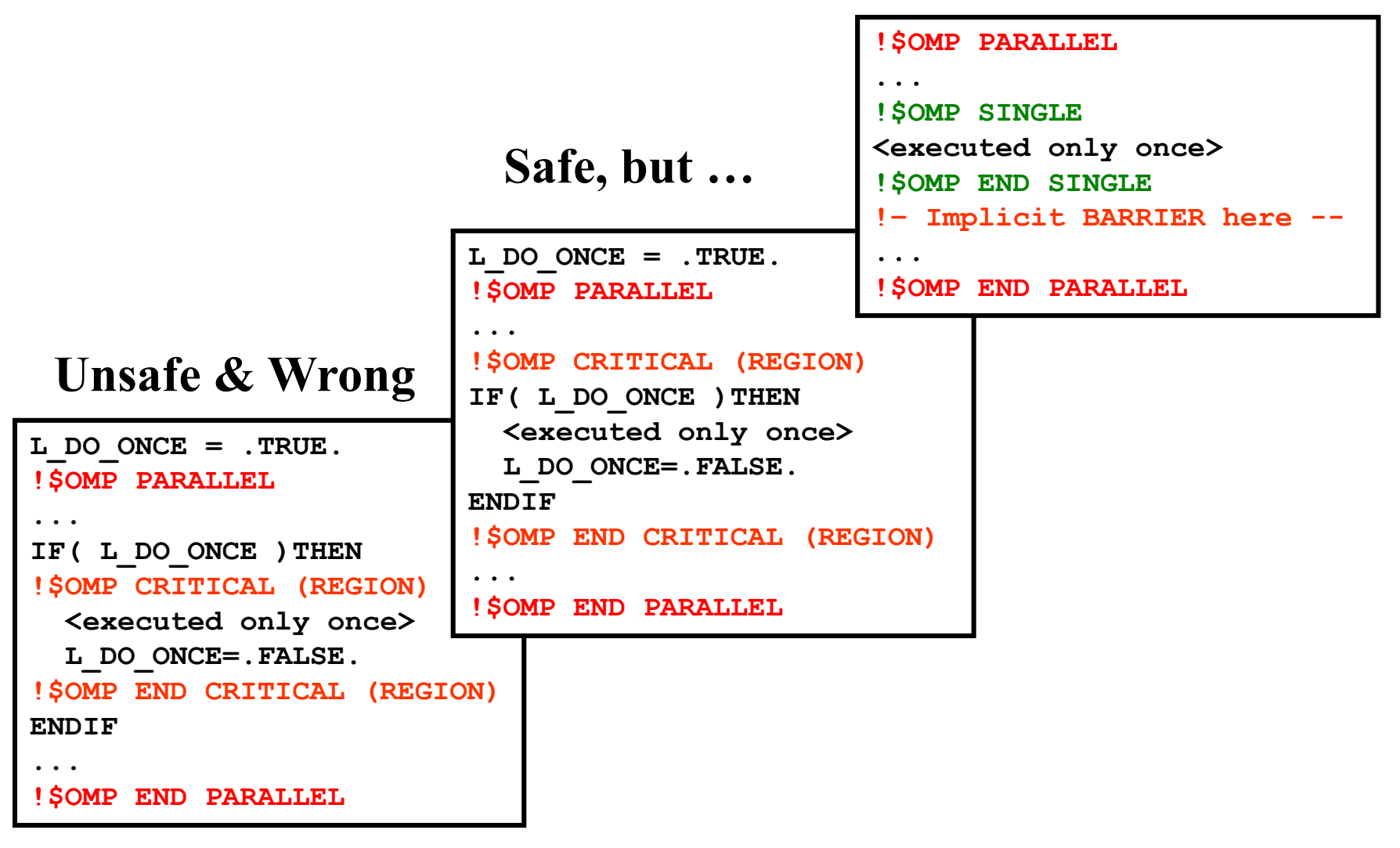

**SC ECMWF** 

## Why OpenMP with MPI saves memory over pure MPI?

- **Consider a large 2D-grid with say 102400 x 102400 points**
	- **3 rd dimension is fixed to say 137 levels**
- **Does not fit into memory of one compute node**
	- **Need MPI & 2D domain decomposition with halo-areas (width = 4)**
- **Imagine a computer with 6,400 nodes with 16 cores/node**
	- **Solving the problem with 102,400 MPI tasks, one for each core**
	- **Each sub-grid reduces to a region of just 320 x 320 x L137**
	- **Due to halo-areas** *EACH* **of many 3D-arrays is > 5% larger**
	- **MPI internal data structures (& overhead) would also be excessive**
- **Using 16-way OpenMP we only need 6,400 MPI-tasks**
	- **Decomposition for each MPI-task is now 1,280 x 1,280 x L137**
	- **Less MPI overheads – and memory overhead alone ~ 1%**
	- **But : OpenMP parallelism MUST now be almost perfect, too**

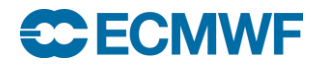

# **QUESTIONS ?**

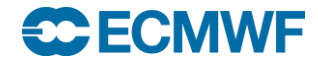